#### **Theoretische Informatik II**

**Einheit 5**

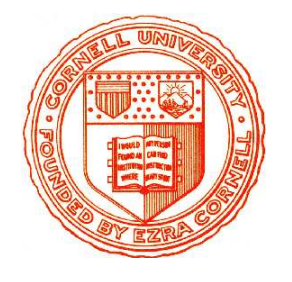

**Theorie der Berechenbarkeit**

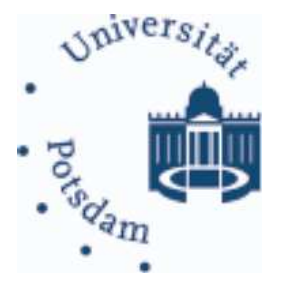

- 1. Turing-Berechenbarkeit
- 2. Rekursive Funktionen
- 3. Funktionale und logische Programme
- 4. Elementare Berechenbarkeitstheorie
- 5. Unlösbare Probleme

#### Kernfragen zur Berechenbarkeit

#### • **Welche Berechnungsmethoden sind denkbar?**

- Es gibt weit mehr Modelle als nur die Standard PC Architektur
	- · Lisp Maschinen, Parallelrechner, Neuronale Netze, (Quantencomputer)
- Sind die Modelle miteinander vergleichbar?

#### Kernfragen zur Berechenbarkeit

#### • **Welche Berechnungsmethoden sind denkbar?**

- Es gibt weit mehr Modelle als nur die Standard PC Architektur
	- · Lisp Maschinen, Parallelrechner, Neuronale Netze, (Quantencomputer)
- Sind die Modelle miteinander vergleichbar?
- **Welche allgemeingultigen Zusammenh ¨ ange gibt es? ¨**
	- Eigenschaften, die nicht vom Berechnungsmodell abhangen? ¨
	- Beweismethoden wie Abschlußeigenschaften und Problemtransformation

#### Kernfragen zur Berechenbarkeit

#### • **Welche Berechnungsmethoden sind denkbar?**

- Es gibt weit mehr Modelle als nur die Standard PC Architektur
	- · Lisp Maschinen, Parallelrechner, Neuronale Netze, (Quantencomputer)
- Sind die Modelle miteinander vergleichbar?
- **Welche allgemeingultigen Zusammenh ¨ ange gibt es? ¨**
	- Eigenschaften, die nicht vom Berechnungsmodell abhangen? ¨
	- Beweismethoden wie Abschlußeigenschaften und Problemtransformation

## • **Gibt es Grenzen fur den Einsatz von Computern? ¨**

- Funktionen, die prinzipiell nicht berechenbar sind?
- Eigenschaften, die unentscheidbar sind?
- Sprachen, die nicht vollständig aufgezählt werden können?

#### **Mit welchen Techniken kann man dies beweisen?**

# ES GIBT VIELE MODELLE FÜR BERECHENBARKEIT ... schon lange vor den ersten Computern

• **Turingmaschine**<sup>∗</sup> (Rechnen mit Papier und Bleistift) • **Nichtdeterministische Turingmaschine**<sup>∗</sup> (Parallelismus/Quantenrechner) • <sup>µ</sup>**-rekursive Funktionen**<sup>∗</sup> (Mathematisches Rechnen) ■ **λ-Kalkül** \* → **and a** × **1999** (Funktionale Sprachen, LISP) • Logische Repräsentierbarkeit<sup>\*</sup> (Logikprogrammierung, PROLOG) • **Markov-Algorithmen (Typ-0 Grammatiken)** (Regelbasierte Sprachen) • **Abakus** (Das älteste mechanische Hilfsmittel) • **JAVA-reduziert** is a set of the set of the set of the set of the set of the set of the set of the set of the set of the set of the set of the set of the set of the set of the set of the set of the set of the set of the • **Registermaschine** (Assembler-/Maschinenprogrammierung)

#### **Viele Formalisierungen eines intuitiven Begriffes**

#### **Theoretische Informatik II**

**Einheit 5.1**

**Turing-Berechenbarkeit**

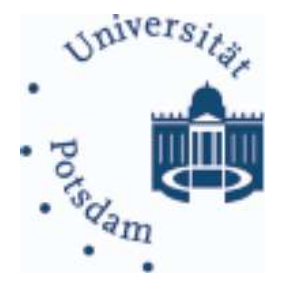

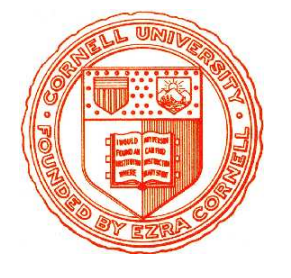

- 1. Rückblick: Turingmaschinen und Sprachen
- 2. Turing-berechenbare Funktionen
- 3. Berechnen vs. Akzeptieren

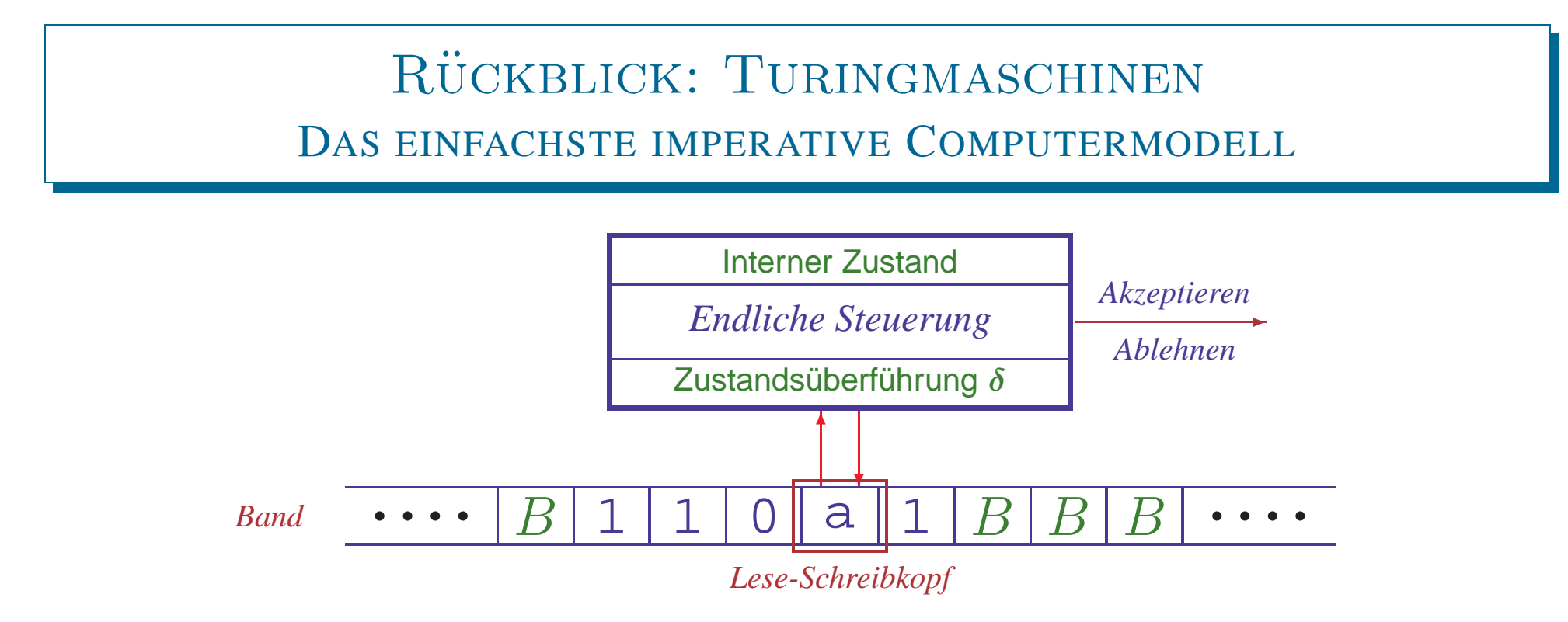

- Endliche Steuerung liest Bandsymbol unter Lese-Schreibkopf
- Keine separate Eingabe: Eingabewort steht zu Anfang auf Band

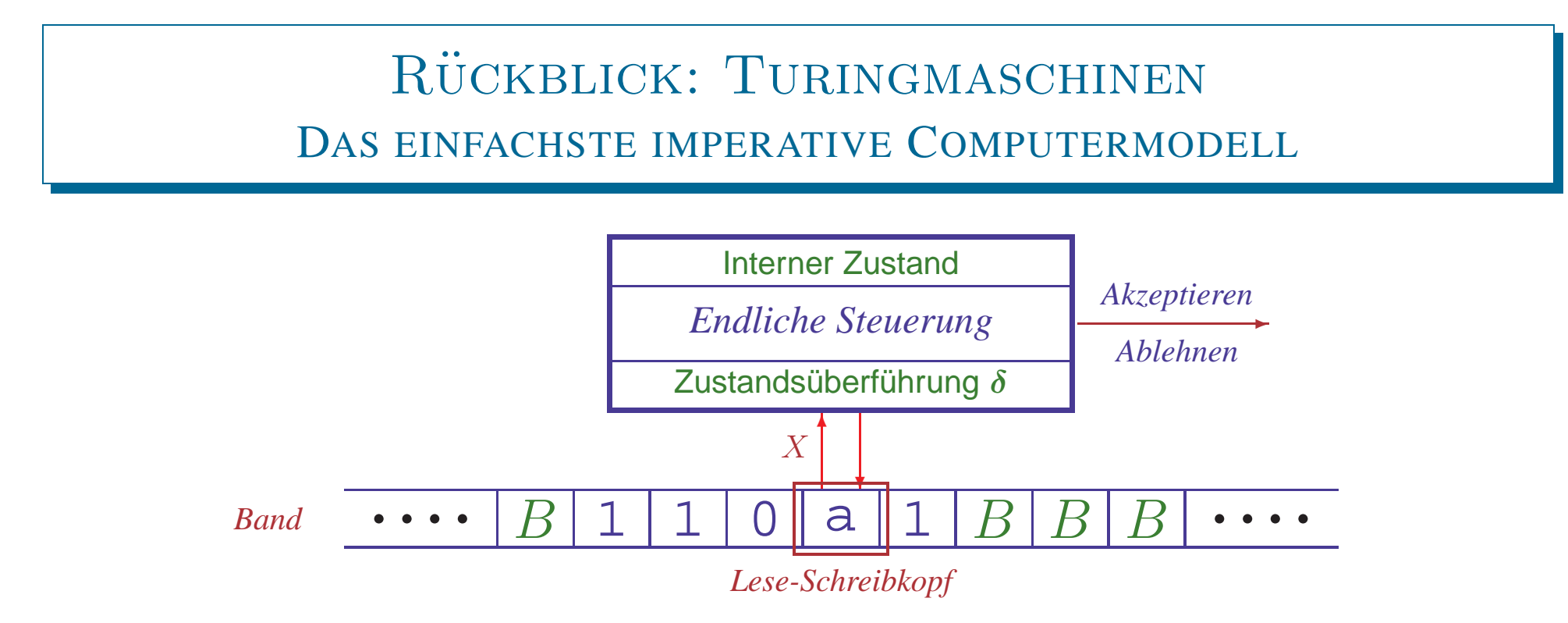

- Endliche Steuerung liest Bandsymbol unter Lese-Schreibkopf
- Keine separate Eingabe: Eingabewort steht zu Anfang auf Band

#### • **Einfacher Verarbeitungsmechanismus**

 $-$  Bandsymbol  $X$  wird gelesen

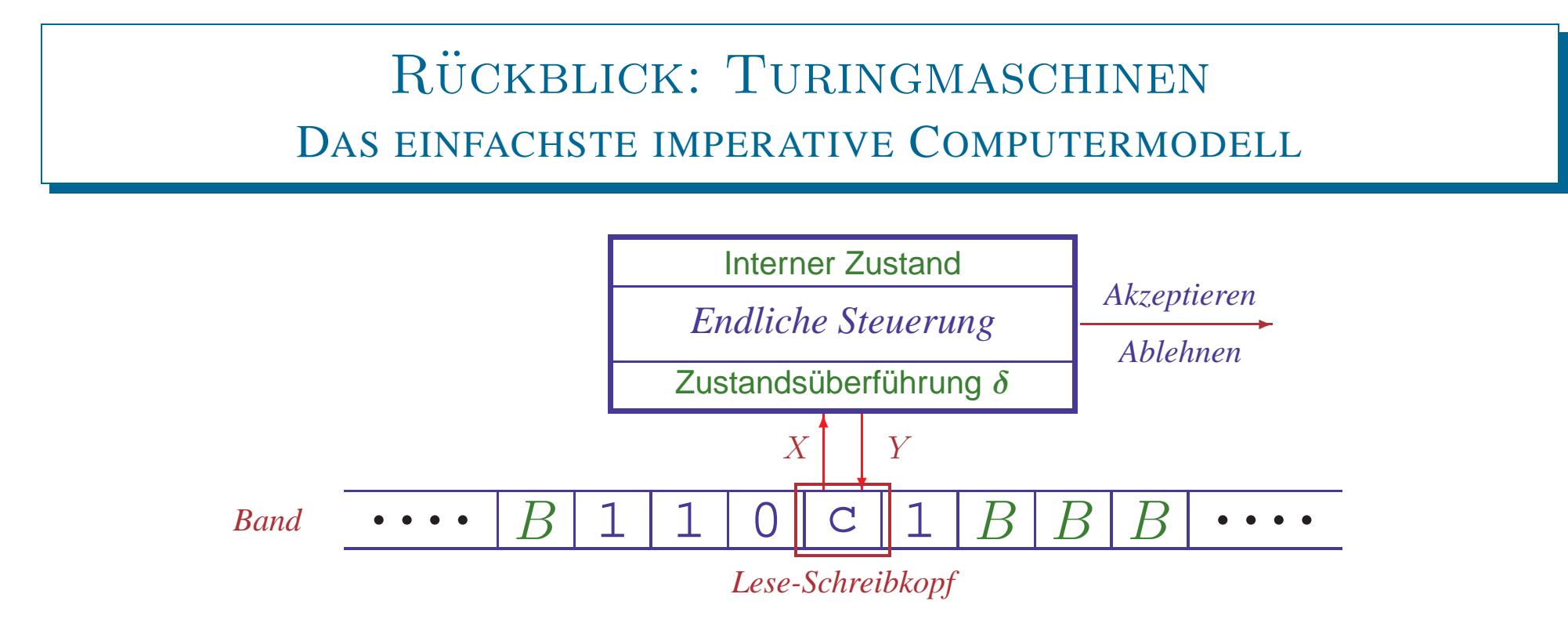

- Endliche Steuerung liest Bandsymbol unter Lese-Schreibkopf
- Keine separate Eingabe: Eingabewort steht zu Anfang auf Band

#### • **Einfacher Verarbeitungsmechanismus**

- $-$  Bandsymbol X wird gelesen
- Interner Zustand q wird zu  $q'$  verändert
- $-$  Neues Symbol Y wird auf das Band geschrieben

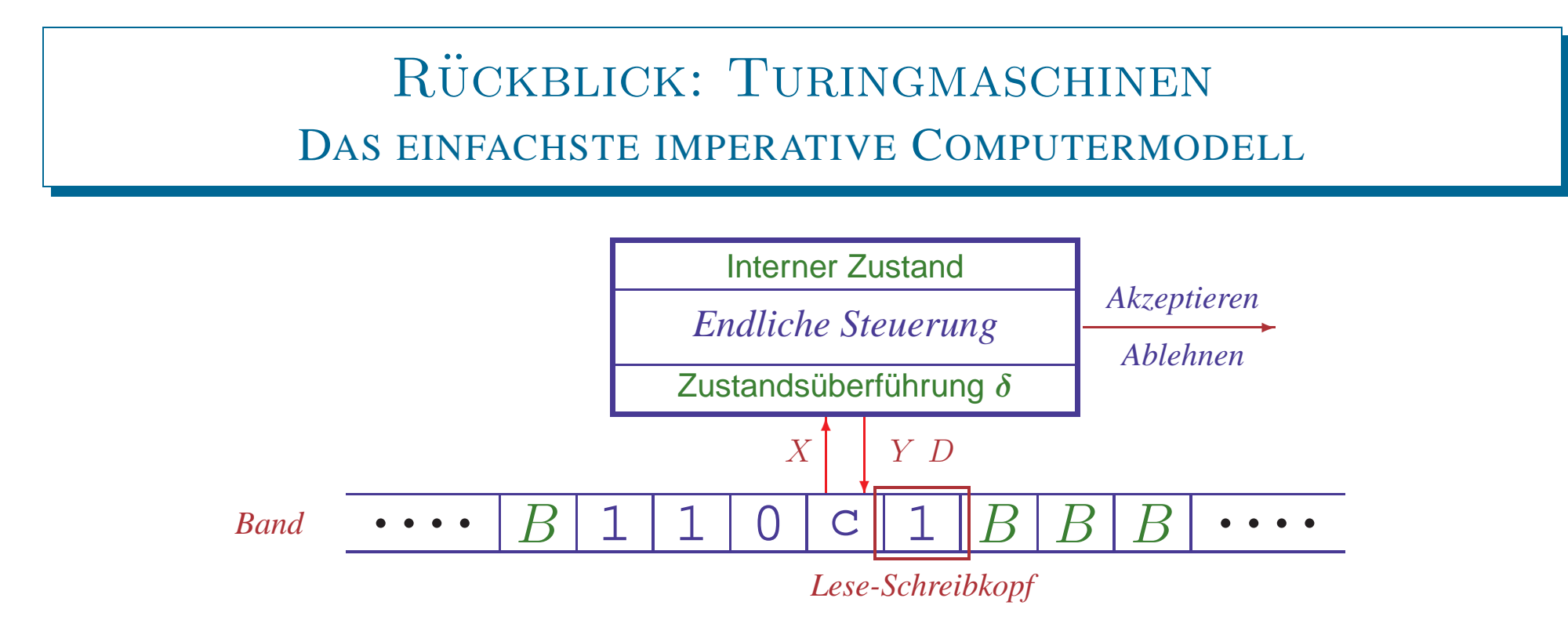

- Endliche Steuerung liest Bandsymbol unter Lese-Schreibkopf
- Keine separate Eingabe: Eingabewort steht zu Anfang auf Band

### • **Einfacher Verarbeitungsmechanismus**

- $-$  Bandsymbol X wird gelesen
- Interner Zustand q wird zu  $q'$  verändert
- $-$  Neues Symbol Y wird auf das Band geschrieben
- Kopf wird in eine Richtung  $D$  (rechts oder links) bewegt

#### RÜCKBLICK: TURINGMASCHINEN MATHEMATISCH

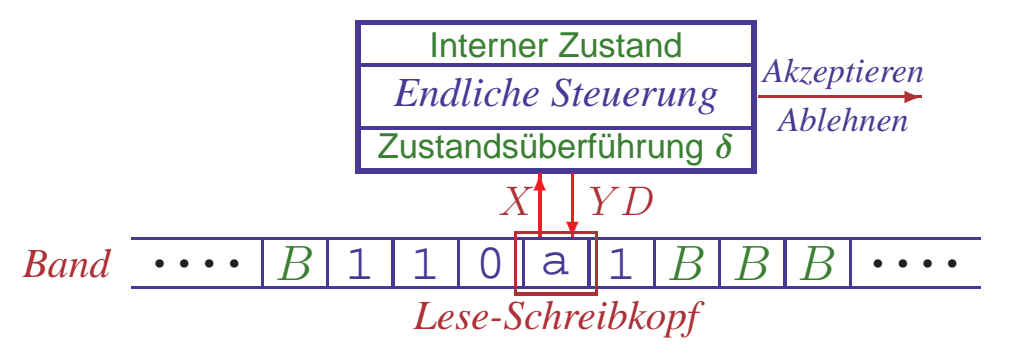

Deterministische **Turingmaschine**: 7-Tupel  $M = (Q, \Sigma, \Gamma, \delta, q_0, B, F)$ 

- Q nichtleere endliche **Zustandsmenge**
- Σ endliches **Eingabealphabet**
- Γ⊇Σ endliches **Bandalphabet**
- $\bullet$   $\delta: Q \times \Gamma \to Q \times \Gamma \times \{L, R\}$  (partielle) **Überführungsfunktion**
- <sup>q</sup>0<sup>∈</sup>Q **Startzustand**
- <sup>B</sup> <sup>∈</sup> <sup>Γ</sup>\<sup>Σ</sup> **Leersymbol des Bands** ("blank")

• <sup>F</sup> <sup>⊆</sup>Q Menge von **akzeptierenden** (End-)**Zustanden ¨**

**NTM** analog mit mengenwertigem  $\delta: Q \times \Gamma \to \mathcal{P}_e(Q \times \Gamma \times \{L, R\})$ 

### RÜCKBLICK: BESCHREIBUNG VON TURINGMASCHINEN

# • **Ubergangsdiagramme ¨**

- Zustände durch Knoten dargestellt
- q<sup>0</sup> markiert durch *Start*-Pfeil, Endzustände durch doppelte Kreise
- Für  $\delta(q, X) = (p, Y, D)$  hat das Diagramm eine Kante  $q \xrightarrow{X/YD} p$

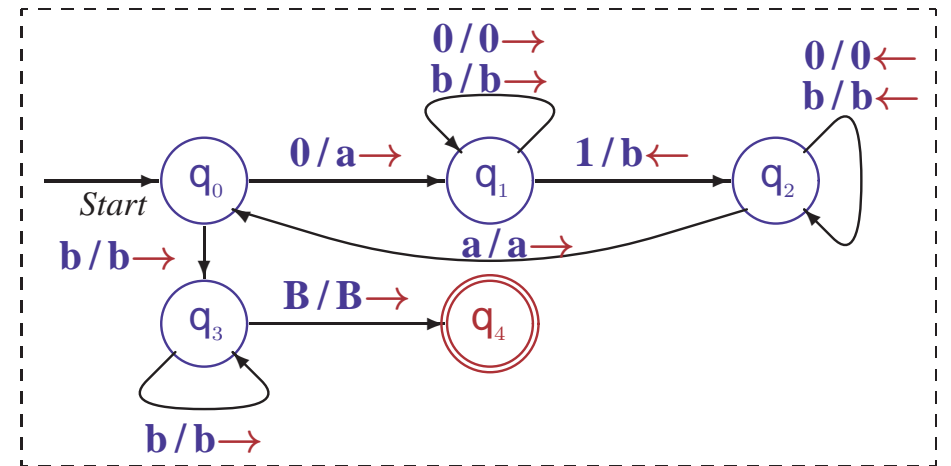

 $-\Sigma$  und  $\Gamma$  implizit durch Diagramm bestimmt, Leersymbol heißt B

# • **Ubergangstabellen ¨**

- -
- 
- 
- 

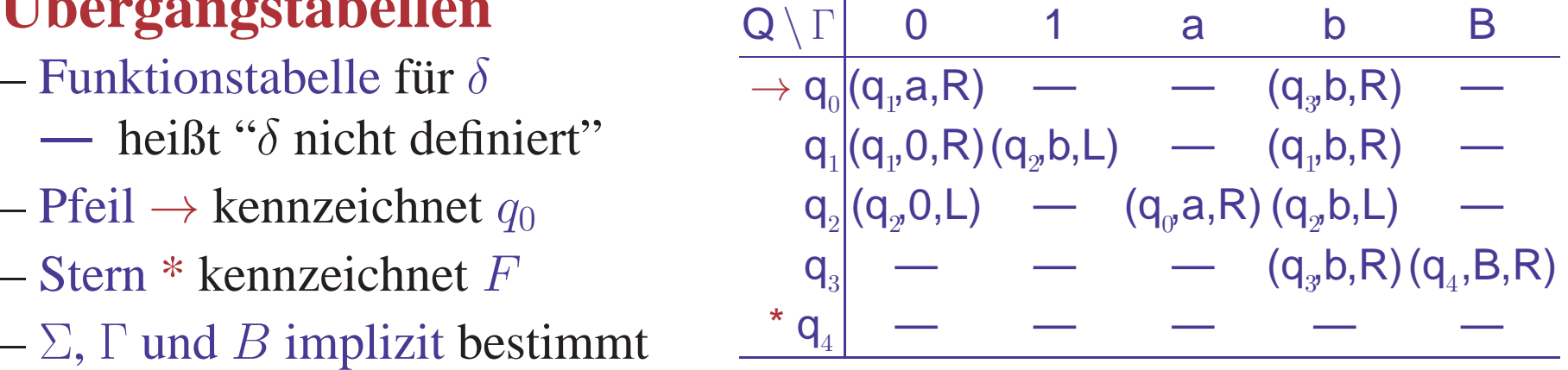

- **Konvention:**  $\delta(q, X)$  undefiniert für Endzustände  $q \in F$ 
	- Turingmaschine hält an, wenn  $\delta(q, X)$  undefiniert ist

#### RÜCKBLICK: ARBEITSWEISE VON TURINGMASCHINEN

# • **Konfiguration** ˆ= **Zustand <sup>+</sup> Bandinhalt <sup>+</sup> Kopfposition**

- Formal dargestellt als Tripel  $\mathbf{K} = (\mathbf{u}, \mathbf{q}, \mathbf{v}) \in \Gamma^* \times Q \times \Gamma^+$ 
	- $\cdot u$ , v: String links/rechts vom Kopf q Zustand
- Nur der bereits 'besuchte' Teil des Bandes wird betrachtet

Blanks am Anfang von  $u$  oder am Ende von  $v$  entfallen, wo möglich *Achtung: im Buch wird das Tripel als ein (!) String* uqv *geschrieben*

• **Konfigurationsubergangsrelation ¨** <sup>⊢</sup><sup>∗</sup>

 $-(uZ, q, Xv) \vdash (u, p, ZYv),$  falls  $\delta(q, X) = (p, Y, L)$  $-(\boldsymbol{u}, \boldsymbol{q}, \boldsymbol{X}\boldsymbol{v}) \in (\boldsymbol{u} \boldsymbol{Y}, \boldsymbol{p}, \boldsymbol{v}),$  falls  $\delta(q, X) = (p, Y, R)$ 

Sonderfälle für Verhalten am Bandende

 $-(\epsilon, q, Xv)$   $\vdash (\epsilon, p, BYv),$  falls  $\delta(q, X) = (p, Y, L)$  $-(uZ, q, X)$  ⊢  $(u, p, Z)$ , falls  $\delta(q, X) = (p, B, L)$  $-(u, q, X)$  ⊢  $(uY, p, B)$ , falls  $\delta(q, X) = (p, Y, R)$ 

 $-(\epsilon, q, Xv)$   $\vdash (\epsilon, p, v),$  falls  $\delta(q, X) = (p, B, R)$ 

 $K_1$  ⊢  $K_2$ , falls  $K_1=K_2$  oder es gibt ein K mit  $K_1 \vdash K$  und  $K \vdash K_2$ 

Definition analog für nichtdeterministische Maschinen

THEORETISCHE INFORMATIK II §5.1: 4 TURING-BERECHENBARKEIT

### RÜCKBLICK: SPRACHE EINER TURINGMASCHINE

### • **Akzeptierte Sprache**

– Menge der Eingaben, für die  $\stackrel{*}{\vdash}$  zu akzeptierendem Zustand führt

 $L(M) = \{w \in \Sigma^* \mid \exists p \in F \ldotp \exists u, v \in \Gamma^* \ldotp (\epsilon, q_0, w) \vdash^* (u, p, v)\}$ 

– Bei Einhalten der Konvention hält  $M$  im akzeptierenden Zustand an

Definition identisch für nichtdeterministische Maschinen DTMs akzeptieren dieselben Sprachen wie NTMs (exponentielle Simulation)

# $\bullet$  **Semi-entscheidbare Sprache**  $\hat{=}$  **Typ-0 Sprache**

- Sprache, die von einer Turingmaschine <sup>M</sup> akzeptiert wird
- Alternative Bezeichnung: **(rekursiv) aufzahlbare Sprache ¨**

## • **Entscheidbare Sprache** (auch: **rekursive Sprache**)

 $-$  Sprache, die von einer Turingmaschine M akzeptiert wird, die bei jeder Eingabe terminiert

#### RÜCKBLICK: PROGRAMMIERTECHNIKEN FÜR TURINGMASCHINEN

- **Datenregister speichern Werte aus Menge** <sup>∆</sup> – Simulation durch erweiterte Zustandsmenge  $Q' := Q \times \Delta^k$
- **Mehrspur-Maschinen mit** k **Datenspuren**
	- Simulation durch erweitertes Bandalphabet  $\Sigma^* := \Sigma^k$
- **Mehrband-Maschinen mit** k **unabhangigen B ¨ andern ¨**
	- Simulation mit  $2k+1$  Spuren: Inhalt, Kopfmarker + Endmarker

# • **Unterprogramme**

– Simulation wie bei Unterprogrammen in Assemblersprachen

# • **Beschrankte Modelle f ¨ ur Beweise ¨**

- Halbseitig unendliches Band kann beidseitiges Band simulieren
- Binäres Bandalphabet  $\Gamma = \{1, B\}$  kann jedes Alphabet codieren
- $-2$  Stacks können jede Konfiguration einer Turingmaschine simulieren

# **Genauso leistungsfahig wie konventionelle Computer ¨**

• **Rechenzeit**  $t_M(w)$ 

– Anzahl der Konfigurationsübergänge bis  $M$  bei Eingabe  $w$  anhält

• **Rechenzeit**  $t_M(w)$ 

– Anzahl der Konfigurationsübergänge bis M bei Eingabe w anhält

# • Speicherbedarf  $s_M(w)$

 $-$  Anzahl der Bandzellen, die  $M$  während der Berechnung aufsucht

• **Rechenzeit**  $t_M(w)$ 

– Anzahl der Konfigurationsübergänge bis M bei Eingabe w anhält

- Speicherbedarf  $s_M(w)$ 
	- $-$  Anzahl der Bandzellen, die  $M$  während der Berechnung aufsucht

# • **Komplexitat¨ : Bedarf relativ zur Große ¨**

 $-\bm{T_M(n)} = \max\{t_M(w) | |w|=n\}$ 

$$
-\boldsymbol{S_M(n)}=\max\{s_M(w)\mid |w|=n\}
$$

Maximaler Bedarf relativ zur Länge<br>eines Eingabewortes (worst-case)

– Die Großenordnung ¨ der Funktionen (linear, quadratisch, kubisch,...) ist aussagekräftiger als die genauen Werte  $\rightarrow$  Komplexitätstheorie ( $\S$ 6)

• **Rechenzeit**  $t_M(w)$ 

– Anzahl der Konfigurationsübergänge bis M bei Eingabe w anhält

- Speicherbedarf  $s_M(w)$ 
	- $-$  Anzahl der Bandzellen, die  $M$  während der Berechnung aufsucht

# • **Komplexitat¨ : Bedarf relativ zur Große ¨**

- $-\bm{T_M(n)} = \max\{t_M(w) | |w|=n\}$ 
	-

 $-\mathbf{T}_M(\boldsymbol{n}) = \max\{t_M(w) | |w|=n\}$  Maximaler Bedarf relativ zur Länge<br>  $-\mathbf{S}_M(\boldsymbol{n}) = \max\{s_M(w) | |w|=n\}$  eines Eingabewortes (worst-case)

– Die Großenordnung ¨ der Funktionen (linear, quadratisch, kubisch,...) ist aussagekräftiger als die genauen Werte  $\rightarrow$  Komplexitätstheorie ( $\S$ 6)

# • Komplexität der Turingmaschine für  $\{0^n1^n|n>1\}$

- Zeitaufwand für Schleife  $q_0, q_1, q_2, q_0: 2n$
- Gesamter Zeitaufwand quadratisch  $(2n^2)$
- Platzbedarf nicht großer als die Eingabe ¨
- Lineare Speicherplatzkomplexitat¨

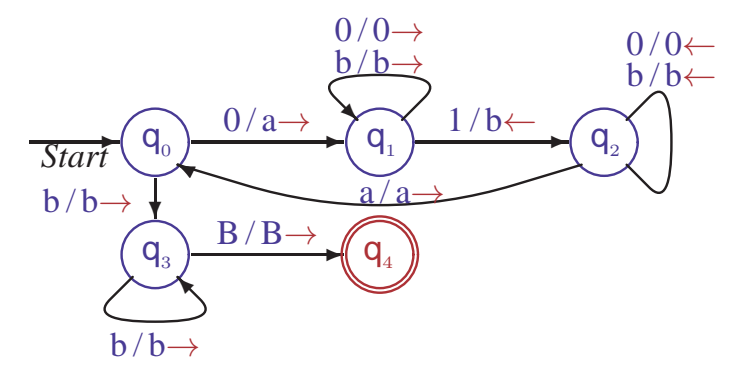

#### Die berechnete Funktion einer Turingmaschine

# • **Turingmaschinen berechnen Funktionen auf** <sup>Σ</sup><sup>∗</sup>

- Eingabe der Funktion wird aufs Band geschrieben
- Bandinhalt wird durch Abarbeitung des Programms verändert
- Wenn Maschine anhält, kann Bandinhalt ausgegeben werden
- Akzeptierende Endzustände werden irrelevant ( üblicherweise  $F = \emptyset$ )

Die ursprünglich vorgesehene Verwendung von Turingmaschinen

#### DIE BERECHNETE FUNKTION EINER TURINGMASCHINE

# • **Turingmaschinen berechnen Funktionen auf** <sup>Σ</sup><sup>∗</sup>

- Eingabe der Funktion wird aufs Band geschrieben
- Bandinhalt wird durch Abarbeitung des Programms verändert
- Wenn Maschine anhält, kann Bandinhalt ausgegeben werden
- Akzeptierende Endzustände werden irrelevant ( üblicherweise  $F = \emptyset$  ) Die ursprünglich vorgesehene Verwendung von Turingmaschinen

# **• Formale Beschreibung mittels Konfigurationen** (Gilt für NTM und DTM)

- Anfangskonfiguration:  $\alpha(w) := (\epsilon, q_0, w)$
- Terminierung:  $M\downarrow \kappa := \exists u, v, q, X.\kappa = (u, q, Xv) \wedge \delta(q, X)$  undefiniert
- Rechenzeit:  $t_M(w) := \max\{j | \alpha(w) | \leq \kappa \wedge M \downarrow \kappa\}$ Undefiniert falls dieses Maximum nicht existiert, d.h.  $M$  hält nicht auf  $w$
- $-$  Ausgabefunktion:  $\omega(u, q, v) := v|_{\Sigma}$  (längster Präfix von  $v$ , der zu  $\Sigma^*$  gehört) Ausgabe beginnt unter dem Kopf bis ein Symbol nicht aus Σ erreicht wird
- THEORETISCHE INFORMATIK II §5.1: 2000 8 8 TURING-BERECHENBARKEIT – Berechnete Funktion:  $f_M(w) := \{ \omega(\kappa) | \exists i \le t_M(w) \cdot \alpha(w) \vdash \kappa \wedge M \downarrow \kappa \}$ Für DTMs ist  $f_M(w) = \omega(\kappa)$  für das eindeutig bestimmte  $\kappa$  mit  $\alpha(w) \xrightarrow{f_M(w)} \kappa$ Undefiniert, wenn  $t_M(w)$  undefiniert, also wenn M auf w nicht hält

•  $M_1 = (\{q_0, q_1, q_2\}, \{1\}, \{1, B\}, \delta_1, q_0, B, \{\})$  mit  $\delta_1$  1 B  $\overrightarrow{q}_{0}$   $(q_{0}1,R)$   $(q_{1}1,L)$  $\mathsf{q}_{_1} \mid (\mathsf{q}_{_1},\mathsf{1},\mathsf{L}) \quad (\mathsf{q}_{_{2'}}\mathsf{B},\mathsf{R})$ 

Abarbeitungsbeispiel:  $(\epsilon, q_{\rho} 111)$ 

•  $M_1 = (\{q_0, q_1, q_2\}, \{1\}, \{1, B\}, \delta_1, q_0, B, \{\})$  mit  $\delta_1$  1 B

Abarbeitungsbeispiel:  $(\epsilon, q_{\rho} 111) \vdash (1, q_{\rho} 11)$ 

 $\overrightarrow{q}_{0}$   $(q_{0}1,R)$   $(q_{1}1,L)$ 

<sup>q</sup><sup>2</sup> — —

 $\mathsf{q}_{_1} \mid (\mathsf{q}_{_1},\mathsf{1},\mathsf{L}) \quad (\mathsf{q}_{_{2'}}\mathsf{B},\mathsf{R})$ 

•  $M_1 = (\{q_0, q_1, q_2\}, \{1\}, \{1, B\}, \delta_1, q_0, B, \{\})$  mit  $\delta_1$  1 B

Abarbeitungsbeispiel:  $(\epsilon, q_{\rho} 111) \vdash^2 (11,q_{\rho} 1)$ 

 $\overrightarrow{q}_{0}$   $(q_{0}1,R)$   $(q_{1}1,L)$ 

<sup>q</sup><sup>2</sup> — —

 $\mathsf{q}_{_1} \mid (\mathsf{q}_{_1},\mathsf{1},\mathsf{L}) \quad (\mathsf{q}_{_{2'}}\mathsf{B},\mathsf{R})$ 

•  $M_1 = (\{q_0, q_1, q_2\}, \{1\}, \{1, B\}, \delta_1, q_0, B, \{\})$  mit  $\delta_1$  1 B  $\overrightarrow{q}_{0}$   $(q_{0}1,R)$   $(q_{1}1,L)$  $\mathsf{q}_{_1} \mid (\mathsf{q}_{_1},\mathsf{1},\mathsf{L}) \quad (\mathsf{q}_{_{2'}}\mathsf{B},\mathsf{R})$ 

Abarbeitungsbeispiel:  $(\epsilon, q_{\alpha}111) \vdash^3 (111,q_{\alpha}B)$ 

•  $M_1 = (\{q_0, q_1, q_2\}, \{1\}, \{1, B\}, \delta_1, q_0, B, \{\})$  mit  $\delta_1$  1 B  $\overrightarrow{q}_{0}$   $(q_{0}1,R)$   $(q_{1}1,L)$ 

Abarbeitungsbeispiel:  $(\epsilon, q_{\rho}111) \vdash^4 (11,q_{\rho}11)$ 

 $\mathsf{q}_{_1} \mid (\mathsf{q}_{_1},\mathsf{1},\mathsf{L}) \quad (\mathsf{q}_{_{2'}}\mathsf{B},\mathsf{R})$ 

•  $M_1 = (\{q_0, q_1, q_2\}, \{1\}, \{1, B\}, \delta_1, q_0, B, \{\})$  mit  $\delta_1$  1 B  $\overrightarrow{q}_{0}$   $(q_{0}1,R)$   $(q_{1}1,L)$ 

Abarbeitungsbeispiel:  $(\epsilon, q_{\rho}111) \vdash^{5} (1,q_{\rho},111)$ 

 $\mathsf{q}_{_1} \mid (\mathsf{q}_{_1},\mathsf{1},\mathsf{L}) \quad (\mathsf{q}_{_{2'}}\mathsf{B},\mathsf{R})$ 

•  $M_1 = (\{q_0, q_1, q_2\}, \{1\}, \{1, B\}, \delta_1, q_0, B, \{\})$  mit  $\delta_1$  1 B  $\overrightarrow{q}_{0}$   $(q_{0}1,R)$   $(q_{1}1,L)$  $\mathsf{q}_{_1} \mid (\mathsf{q}_{_1},\mathsf{1},\mathsf{L}) \quad (\mathsf{q}_{_{2'}}\mathsf{B},\mathsf{R})$ <sup>q</sup><sup>2</sup> — —

Abarbeitungsbeispiel:  $(\epsilon, q_0, 111) \vdash^6 (\epsilon, q_1, 1111)$ 

•  $M_1 = (\{q_0, q_1, q_2\}, \{1\}, \{1, B\}, \delta_1, q_0, B, \{\})$  mit  $\delta_1$  1 B  $\overrightarrow{q}_{0}$   $(q_{0}1,R)$   $(q_{1}1,L)$  $\mathsf{q}_{_1} \mid (\mathsf{q}_{_1},\mathsf{1},\mathsf{L}) \quad (\mathsf{q}_{_{2'}}\mathsf{B},\mathsf{R})$ <sup>q</sup><sup>2</sup> — —

Abarbeitungsbeispiel:  $(\epsilon, q_{\alpha}111)$  ⊢  $(\epsilon, q_{\alpha}B1111)$ 

•  $M_1 = (\{q_0, q_1, q_2\}, \{1\}, \{1, B\}, \delta_1, q_0, B, \{\})$  mit  $\delta_1$  1 B  $\overrightarrow{q}_{0}$   $(q_{0}1,R)$   $(q_{1}1,L)$  $\mathsf{q}_{_1} \mid (\mathsf{q}_{_1},\mathsf{1},\mathsf{L}) \quad (\mathsf{q}_{_{2'}}\mathsf{B},\mathsf{R})$  $\left| \begin{array}{ccc} \frac{1}{2} & \frac{1}{2} \\ \frac{1}{2} & \frac{1}{2} \end{array} \right|$ 

Abarbeitungsbeispiel:  $(\epsilon, q_{\alpha}111) \vdash^8 (\epsilon, q_{\alpha}1111)$ 

•  $M_1 = (\{q_0, q_1, q_2\}, \{1\}, \{1, B\}, \delta_1, q_0, B, \{\})$  mit  $\delta_1$  1 B  $\overrightarrow{q}_{0}$   $(q_{0}1,R)$   $(q_{1}1,L)$  $\mathsf{q}_{_1} \mid (\mathsf{q}_{_1},\mathsf{1},\mathsf{L}) \quad (\mathsf{q}_{_{2'}}\mathsf{B},\mathsf{R})$  $\left| \begin{array}{ccc} \frac{1}{2} & \frac{1}{2} \\ \frac{1}{2} & \frac{1}{2} \end{array} \right|$ 

Abarbeitungsbeispiel:  $(\epsilon, q_{\alpha}111) \vdash^8 (\epsilon, q_{\alpha}1111)$ 

Fügt am Ende eines Wortes  $w \in \{1\}^*$  eine 1 an ("Bierdeckelmaschine")

•  $M_1 = (\{q_0, q_1, q_2\}, \{1\}, \{1, B\}, \delta_1, q_0, B, \{\})$  mit  $\delta_1$  1 B  $\overrightarrow{q}_{0}$   $(q_{0}1,R)$   $(q_{1}1,L)$ 

Abarbeitungsbeispiel:  $(\epsilon, q_{\alpha}111) \vdash^8 (\epsilon, q_{\alpha}1111)$ 

Fügt am Ende eines Wortes  $w \in \{1\}^*$  eine 1 an ("Bierdeckelmaschine")

#### • **Mathematische Analyse**:

– Anfangskonfiguration:  $\alpha(1^n) = (\epsilon, q_0, 1^n)$ – Nachfolgekonfigurationen:  $\alpha(1^n)$  ⊢  $(1,q_0,1^{n-1})$   $\vdash^{n-1}$   $(1^n,q_0,B)$  $\vdash$  (1<sup>n-1</sup>,q<sub>1</sub>,11)  $\vdash$  ( $\epsilon$ ,q<sub>1</sub>,B1<sup>n+1</sup>)  $\vdash$  ( $\epsilon$ ,q<sub>2</sub>,1<sup>n+1</sup>) – Terminierung: max ${j \mid \alpha(w) \mid}^{j} (u, q, Xv) \wedge \delta(q, X)$  undefiniert}  $= 2n+2$ – Ergebnis:  $\alpha(1^n) \vdash^{2n+2} (\epsilon, q_2, 1^{n+1})$ – Ausgabefunktion:  $\omega(\epsilon, \mathbf{q}_{0},1^{n+1}) = 1^{n+1}$ 

 $f_{M_1}(1^n) = 1^{n+1}$  für alle *n*, Definitionsbereich  $\{1\}^*$ , Wertebereich  $\{1\}^+$ 

 $\mathsf{q}_{_1} \mid (\mathsf{q}_{_1},\mathsf{1},\mathsf{L}) \quad (\mathsf{q}_{_{2'}}\mathsf{B},\mathsf{R})$ 

 $\left| \begin{array}{ccc} \frac{1}{2} & \frac{1}{2} \\ \frac{1}{2} & \frac{1}{2} \end{array} \right|$ 

• 
$$
M_2 = (\{q_0 q_1\}, \{1\}, \{1, B\}, \delta_2 q_0 B, \{\})
$$
  
mit  $\frac{\delta_2}{\rightarrow q_0} \frac{1}{(q_0 B, R) (q_1 B, L)}$   
 $\frac{q_1}{\rightarrow q_1} \frac{1}{\delta_1} \frac{1}{\delta_2} \frac{1}{\delta_1} \frac{1}{\delta_2} \frac{1}{\delta_2} \frac{1}{\delta_1} \frac{1}{\delta_2} \frac{1}{\delta_2} \frac{1$ 

• 
$$
M_2 = (\lbrace q_\rho q_1 \rbrace, \lbrace 1 \rbrace, \lbrace 1, B \rbrace, \delta_2 q_\rho B, \lbrace \rbrace)
$$
  
mit  $\frac{\delta_2}{\rightarrow q_0} \frac{1}{(q_\rho B, R) (q_\rho B, L)}$  Abarbeitungsbeispiel:  
 $\frac{q_1}{\rho_1} \frac{1}{\rho_2} \frac{1}{(q_\rho B, R) (q_\rho B, L)}$   $(\epsilon, q_\rho 111)$ 

• 
$$
M_2 = (\lbrace q_\rho q_1 \rbrace, \lbrace 1 \rbrace, \lbrace 1, B \rbrace, \delta_2 q_\rho B, \lbrace \rbrace)
$$
  
mit  $\frac{\delta_2}{\rightarrow q_0} \frac{1}{(q_\rho B, R) (q_\rho B, L)}$  Abarb  
 $\frac{q_1}{q_1} \frac{1}{q_2} \frac{1}{(q_\rho B, R) (q_\rho B, L)}$   $(\epsilon, q_\rho 1)$ 

arbeitungsbeispiel:<br><sub>( $\varphi$ </sub>111) ⊦<sup>1</sup> ( $\epsilon$ ,q<sub> $\varphi$ </sub>11)

• 
$$
M_2 = (\lbrace q_{0}, q_{1}\rbrace, \lbrace 1 \rbrace, \lbrace 1, B \rbrace, \delta_2, q_{0}, B, \lbrace \rbrace)
$$
  
\nmit  $\frac{\delta_2}{\rightarrow q_{0}} \frac{1}{(q_{0}B, R) (q_{1}B, L)}$  *Abarbeitungsbeispiel:*  
\n $\frac{q_{1}}{q_{1}} \frac{1}{(q_{1}q_{2}B, L)}$   $(\epsilon, q_{0}111) \vdash (\epsilon, q_{0}1)$ 

THEORETISCHE INFORMATIK II §5.1: 10 10 TURING-BERECHENBARKEIT
• 
$$
M_2 = (\lbrace q_\rho q_1 \rbrace, \lbrace 1 \rbrace, \lbrace 1, B \rbrace, \delta_2 q_\rho B, \lbrace \rbrace)
$$
  
mit  $\frac{\delta_2}{\rightarrow q_0} \frac{1}{(q_\rho B, R) (q_\rho B, L)}$  Abarb  
 $\frac{q_1}{q_1} \frac{1}{q_2} \frac{1}{(q_\rho B, R) (q_\rho B, L)}$   $(\epsilon, q_\rho 1)$ 

arbeitungsbeispiel:<br><sub>lo</sub>111) ⊦<sup>3</sup> ( $\epsilon$ ,q<sub>0</sub>B)

• 
$$
M_2 = (\lbrace q_\rho q_1 \rbrace, \lbrace 1 \rbrace, \lbrace 1, B \rbrace, \delta_2 q_\rho B, \lbrace \rbrace)
$$
  
mit  $\frac{\delta_2}{\rightarrow q_0} \frac{1}{(q_\rho B, R) (q_\rho B, L)}$  Abarb  
 $\frac{q_1}{q_1} \frac{1}{q_2} \frac{1}{(q_\rho B, R) (q_\rho B, L)}$   $(\epsilon, q_\rho 1)$ 

arbeitungsbeispiel:<br> $q_{0}$ 111) ⊢<sup>4</sup> ( $\epsilon$ , $q_{1}$ ,B)

• 
$$
M_2 = (\lbrace q_o q_1 \rbrace, \lbrace 1 \rbrace, \lbrace 1, B \rbrace, \delta_g q_0 B, \lbrace \rbrace)
$$
  
mit  $\frac{\delta_2}{\rightarrow q_0} \frac{1}{(q_o B, R) (q_p B, L)}$  Abarb  
 $\frac{q_1}{\rightarrow q_1} \frac{1}{(q_o B, R) (q_p B, L)}$   $(\epsilon, q_0 1)$ 

rbeitungsbeispiel:<br>,111) ⊦<sup>4</sup> ( $\epsilon$ ,q<sub>1</sub>,B)

Löscht ein Wort vom Band:  $f_{M_2}(w) = \epsilon$  für alle  $w \in \{1\}^*$ 

• 
$$
M_2 = (\lbrace q_0 q_1 \rbrace, \lbrace 1 \rbrace, \lbrace 1, B \rbrace, \delta_2 q_0 B, \lbrace \rbrace)
$$
  
mit  $\frac{\delta_2}{\rightarrow q_0} \frac{1}{(q_0 B, R)} \frac{B}{(q_1 B, L)}$  Abarb

 $\frac{\partial_2}{\partial_0}$   $\frac{1}{(q_o B, R)}$   $\frac{B}{(q_i B, L)}$  Abarbeitungsbeispiel:<br>  $\frac{1}{(q_o q_o 111)}$   $\frac{4}{(q_o q_i B)}$ 

Löscht ein Wort vom Band:  $f_{M_2}(w) = \epsilon$  für alle  $w \in \{1\}^*$ 

• 
$$
M_3 = (\{q_\rho q_p q_2\}, \{1\}, \{1, B\}, \delta_g q_\rho B, \{\})
$$
  
mit  $\frac{\delta_3}{\rightarrow q_\rho} \frac{1}{(q_\rho 1, R)} \frac{B}{(q_\rho B, R)}$   
 $q_\rho$   
 $q_\rho$   
 $q_\rho$   
 $q_\rho$   
 $q_\rho$   
 $q_\rho$   
 $q_\rho$   
 $q_\rho$   
 $q_\rho$   
 $q_\rho$   
 $q_\rho$   
 $q_\rho$   
 $q_\rho$   
 $q_\rho$   
 $q_\rho$   
 $q_\rho$   
 $q_\rho$   
 $q_\rho$   
 $q_\rho$   
 $q_\rho$   
 $q_\rho$   
 $q_\rho$   
 $q_\rho$   
 $q_\rho$   
 $q_\rho$   
 $q_\rho$   
 $q_\rho$   
 $q_\rho$   
 $q_\rho$   
 $q_\rho$   
 $q_\rho$   
 $q_\rho$   
 $q_\rho$   
 $q_\rho$   
 $q_\rho$   
 $q_\rho$   
 $q_\rho$   
 $q_\rho$   
 $q_\rho$   
 $q_\rho$   
 $q_\rho$   
 $q_\rho$   
 $q_\rho$   
 $q_\rho$   
 $q_\rho$   
 $q_\rho$   
 $q_\rho$   
 $q_\rho$   
 $q_\rho$   
 $q_\rho$   
 $q_\rho$   
 $q_\rho$   
 $q_\rho$   
 $q_\rho$   
 $q_\rho$   
 $q_\rho$   
 $q_\rho$   
 $q_\rho$   
 $q_\rho$   
 $q_\rho$   
 $q_\rho$   
 $q_\rho$   
 $q_\rho$   
 $q_\rho$   
 $q_\rho$   
 $q_\rho$   
 $q_\rho$   

• 
$$
M_2 = (\{q_0 q_1\}, \{1\}, \{1, B\}, \delta_2 q_0, B, \{\})
$$
  
mit  $\delta_2$  1 B About

 $\overline{\mathsf{Q}_0 \cup \mathsf{Q}_0 \cup \mathsf{Q}_0 \mathsf{Q}_1 \mathsf{R}}$  (q<sub>1</sub>,B,L)

 $\frac{\sigma_2}{\sigma_0}$   $\frac{1}{(\sigma_0 B, R)}$   $\frac{B}{(\sigma_1 B, L)}$  Abarbeitungsbeispiel:<br>  $\frac{1}{\sigma_1}$   $\frac{1}{(\sigma_0 B, R)}$   $\frac{1}{(\sigma_1 B, L)}$   $\frac{1}{(\sigma_2 G, Q_0 B, R)}$ 

Löscht ein Wort vom Band:  $f_{M_2}(w) = \epsilon$  für alle  $w \in \{1\}^*$ 

• 
$$
M_3 = (\lbrace q_\rho q_\rho q_2 \rbrace, \lbrace 1 \rbrace, \lbrace 1, B \rbrace, \delta_g q_\rho B, \lbrace \rbrace)
$$
  
\nmit  $\frac{\delta_3}{\rightarrow q_\rho} \frac{1}{(q_\rho 1, R)} \frac{B}{(q_\rho B, R)}$  Abarbeitungsbeispiele:  
\n $\frac{q_1}{q_2} \frac{(q_\rho 1, R)}{(q_\rho 1, R)} \frac{(q_\rho B, R)}{(q_\rho B, R)}$  ( $\epsilon, q_\rho 1111$ )

• 
$$
M_2 = (\{q_0 q_1\}, \{1\}, \{1, B\}, \delta_2 q_0 B, \{\})
$$
  
mit  $\delta_2$  1 B Abarb

 $\overline{\mathsf{Q}_0 \cup \mathsf{Q}_0 \cup \mathsf{Q}_0 \mathsf{Q}_1 \mathsf{R}}$  (q<sub>1</sub>,B,L)

 $\frac{\partial_2}{\partial_0}$   $\frac{1}{(q_o B, R)}$   $\frac{B}{(q_i B, L)}$  Abarbeitungsbeispiel:<br>  $\frac{1}{(q_o q_o 111)}$   $\frac{4}{(q_o q_o B)}$ 

Löscht ein Wort vom Band:  $f_{M_2}(w) = \epsilon$  für alle  $w \in \{1\}^*$ 

$$
\bullet M_3 = (\lbrace q_{0}, q_{1}, q_{2}\rbrace, \lbrace 1 \rbrace, \lbrace 1, B \rbrace, \delta_{3}, q_{0}, B, \lbrace \rbrace)
$$
  
mit 
$$
\xrightarrow[\delta_3]
$$

$$
\begin{array}{c}\n1 & B \\
\hline\n\rightarrow q_{0} & (q_{1}, 1, R) & (q_{2}, B, R) \\
\hline\nq_{1} & (q_{0}, 1, R) & (q_{1}, B, R) \\
\hline\nq_{2} & - \\
\end{array}
$$
 Abarbeit

 $\text{arbeitungsbeispiele:}$   $\phi$ <sup>1111)</sup>  $\vdash$  (1,q<sub>1</sub>,111)

• 
$$
M_2 = (\{q_0 q_1\}, \{1\}, \{1, B\}, \delta_2 q_0 B, \{\})
$$
  
mit  $\delta_2$  1 B Abarb

 $\rightarrow$  q<sub>0</sub> (q<sub>0</sub>B,R) (q<sub>1</sub>,B,L)

 $\frac{\partial_2}{\partial_0}$   $\frac{1}{(q_o B, R)}$   $\frac{B}{(q_i B, L)}$  Abarbeitungsbeispiel:<br>  $\frac{1}{(q_o q_o + 111)}$   $\frac{1}{(q_o q_o + 111)}$   $\frac{1}{(q_o q_o + 111)}$ 

Löscht ein Wort vom Band:  $f_{M_2}(w) = \epsilon$  für alle  $w \in \{1\}^*$ 

$$
\bullet M_3 = (\lbrace q_{0}, q_{1}, q_{2} \rbrace, \lbrace 1 \rbrace, \lbrace 1, B \rbrace, \delta_{3}, q_{0}, B, \lbrace \rbrace)
$$
  
mit 
$$
\xrightarrow[\delta_3]{} \frac{1}{\lbrace q_{0}, q_{1}, R \rbrace} \frac{B}{\lbrace q_{2}, B, R \rbrace} \qquad \text{Abarbeit}
$$
  

$$
\begin{array}{c}\nq_{1} \mid (q_{0}, 1, R) \quad (q_{1}, B, R) \\
q_{2} \mid \end{array} \qquad \text{Abarbeit}
$$
  

$$
\begin{array}{c}\nq_{2} \mid (q_{0}, 1, R) \quad (q_{1}, B, R) \\
q_{2} \mid \end{array}
$$

 $\text{arbeitungsbeispiele:}$ <br> $\sigma$ ,1111)  $\vdash^2$  (11,q $\sigma$ 11)

• 
$$
M_2 = (\{q_0 q_1\}, \{1\}, \{1, B\}, \delta_2 q_0 B, \{\})
$$
  
mit  $\delta_2$  1 B Abarb

 $\rightarrow$  q<sub>0</sub> (q<sub>0</sub>B,R) (q<sub>1</sub>,B,L)

 $\frac{\partial_2}{\partial_0}$   $\frac{1}{(q_o B, R)}$   $\frac{B}{(q_i B, L)}$  Abarbeitungsbeispiel:<br>  $\frac{1}{(q_o q_o 111)}$   $\frac{4}{(q_o q_o B)}$ 

Löscht ein Wort vom Band:  $f_{M_2}(w) = \epsilon$  für alle  $w \in \{1\}^*$ 

$$
\bullet M_3 = (\lbrace q_0 q_1, q_2 \rbrace, \lbrace 1 \rbrace, \lbrace 1, B \rbrace, \delta_3 q_0 B, \lbrace \rbrace)
$$
  
mit 
$$
\frac{\delta_3}{\rightarrow q_0} \frac{1}{(q_1, 1, R)} \frac{B}{(q_2 B, R)}
$$
 Abarbeit  

$$
\frac{q_1}{q_2} \begin{pmatrix} q_0 1, R & q_1 B, R \end{pmatrix}
$$
 ( $\epsilon, q_0 111$   
 $q_2$ 

mbeitungsbeispiele:<br>"1111) ⊢<sup>3</sup> (111,q<sub>1</sub>,1)

• 
$$
M_2 = (\{q_0 q_1\}, \{1\}, \{1, B\}, \delta_2 q_0 B, \{\})
$$
  
mit  $\delta_2$  | 1 B Abarb

 $\overline{\mathsf{Q}_0 \cup \mathsf{Q}_0 \cup \mathsf{Q}_0 \mathsf{Q}_1 \mathsf{R}}$  (q<sub>1</sub>,B,L)

Abarbeitungsbeispiel:<br>( $\epsilon, q_0$ 111)  $\vdash^4$  ( $\epsilon, q_1, B$ )

Löscht ein Wort vom Band:  $f_{M_2}(w) = \epsilon$  für alle  $w \in \{1\}^*$ 

• 
$$
M_3 = (\{q_0 q_1, q_2\}, \{1\}, \{1, B\}, \delta_3 q_0, B, \{\})
$$
  
\nmit  $\frac{\delta_3}{\rightarrow q_0} \frac{1}{(q_1, 1, R)} \frac{B}{(q_2, B, R)}$  Abarbeit  
\n $q_1$   $\begin{array}{c} (q_0, 1, R) & (q_2, B, R) \\ (q_0, 1, R) & (q_1, B, R) \end{array}$   $(\epsilon, q_0, 111)$   
\n $q_2$ 

rbeitungsbeispiele:<br>,1111) <sup>†</sup> (1111,q<sub>o</sub>B)

• 
$$
M_2 = (\{q_0 q_1\}, \{1\}, \{1, B\}, \delta_2 q_0, B, \{\})
$$
  
mit  $\delta_2$  | 1 B Abarb

 $\overline{\mathsf{Q}_0 \cup \mathsf{Q}_0 \cup \mathsf{Q}_0 \mathsf{Q}_1 \mathsf{R}}$  (q<sub>1</sub>,B,L)

 $\frac{\sigma_2}{\sigma_0}$   $\frac{1}{(\sigma_0 B, R)}$   $\frac{B}{(\sigma_1 B, L)}$  Abarbeitungsbeispiel:<br>  $\frac{1}{\sigma_1}$   $\frac{1}{(\sigma_0 B, R)}$   $\frac{1}{(\sigma_1 B, L)}$   $\frac{1}{(\sigma_2 G, Q_0 B, R)}$ 

Löscht ein Wort vom Band:  $f_{M_2}(w) = \epsilon$  für alle  $w \in \{1\}^*$ 

$$
\bullet M_3 = (\lbrace q_{0}, q_{1}, q_{2}\rbrace, \lbrace 1 \rbrace, \lbrace 1, B \rbrace, \delta_{3}, q_{0}, B, \lbrace \rbrace)
$$
  
mit 
$$
\xrightarrow[\delta_{3}]{} \frac{1}{\lbrace q_{0}, 1, R \rbrace} \frac{B}{\lbrace q_{2}, B, R \rbrace}
$$
 Abarbeit  

$$
\begin{array}{c}\nq_{1} \quad (q_{1}, 1, R) \quad (q_{2}, B, R) \\
q_{2} \quad \text{---} \\
q_{3} \quad \text{---}\n\end{array}
$$

rbeitungsbeispiele:<br>,1111) ⊢<sup>5</sup> (1111B,q<sub>2</sub>,B)

• 
$$
M_2 = (\{q_0 q_1\}, \{1\}, \{1, B\}, \delta_2, q_0, B, \{\})
$$
  
mit  $\delta_2$  1 B Abarb

 $\overline{\mathsf{Q}_0 \cup \mathsf{Q}_0 \cup \mathsf{Q}_0 \mathsf{Q}_1 \mathsf{R}}$  (q<sub>1</sub>,B,L)

 $\frac{\sigma_2}{\sigma_0}$   $\frac{1}{(\sigma_0 B, R)}$   $\frac{B}{(\sigma_1 B, L)}$  Abarbeitungsbeispiel:<br>  $\frac{1}{\sigma_1}$   $\frac{1}{(\sigma_0 B, R)}$   $\frac{1}{(\sigma_1 B, L)}$   $\frac{1}{(\sigma_2 G, Q_0 B, R)}$ 

Löscht ein Wort vom Band:  $f_{M_2}(w) = \epsilon$  für alle  $w \in \{1\}^*$ 

• 
$$
M_3 = (\{q_0, q_1, q_2\}, \{1\}, \{1, B\}, \delta_g, q_0, B, \{\})
$$
  
\nmit  $\frac{\delta_3}{\rightarrow q_0} \frac{1}{(q_1, 1, R)} \frac{B}{(q_2, B, R)}$  Abarbeit  
\n $\frac{q_1}{q_2} \frac{(q_0, 1, R)}{(q_0, 1, R)} \frac{(q_1, B, R)}{(q_1, B, R)}$   $(\epsilon, q_0, 1, 1, 1)$ 

Abarbeitungsbeispiele:<br>  $(\epsilon, q_0, 1111) \vdash^5 (1111B,q_2B)$ <br>  $(\epsilon, q_0, 111)$ 

• 
$$
M_2 = (\lbrace q_\rho q_1 \rbrace, \lbrace 1 \rbrace, \lbrace 1, B \rbrace, \delta_2 q_\rho B, \lbrace \rbrace)
$$
  
mit  $\frac{\delta_2}{\rightarrow q_\rho} \frac{1}{(q_\rho B, R) (q_\rho B, L)}$  Abarb

 $\frac{\partial_2}{\partial_0}$   $\frac{1}{(q_o B, R)}$   $\frac{B}{(q_i B, L)}$  Abarbeitungsbeispiel:<br>  $\frac{1}{(q_o q_o + 111)}$   $\frac{1}{(q_o q_o + 111)}$   $\frac{1}{(q_o q_o + 111)}$ 

Löscht ein Wort vom Band:  $f_{M_2}(w) = \epsilon$  für alle  $w \in \{1\}^*$ 

$$
\bullet M_3 = (\lbrace q_{0}q_{1}q_{2}\rbrace, \lbrace 1 \rbrace, \lbrace 1,B \rbrace, \delta_{3} q_{0} B, \lbrace \rbrace)
$$
  
mit 
$$
\frac{\delta_{3} \quad 1}{\rightarrow q_{0} \quad (q_{1}1,R) \quad (q_{2}B,R)} \qquad \text{Abarbeit}
$$
  

$$
\frac{q_{1}}{q_{2}} \frac{(q_{0}1,R) \quad (q_{1}B,R)}{(q_{1}B,R)} \qquad (\epsilon, q_{0}111)
$$
  

$$
\frac{q_{2}}{q_{1}} \qquad \qquad (6.0,111)
$$

Abarbeitungsbeispiele:<br>  $(\epsilon, q_0, 1111) \vdash^5 (1111B, q_2B)$ <br>  $(\epsilon, q_0, 111) \vdash^1 (1, q_1, 11)$ 

• 
$$
M_2 = (\lbrace q_\rho q_1 \rbrace, \lbrace 1 \rbrace, \lbrace 1, B \rbrace, \delta_2 q_\rho B, \lbrace \rbrace)
$$
  
mit  $\frac{\delta_2}{\rightarrow q_\rho} \frac{1}{(q_\rho B, R) (q_\rho B, L)}$  Abarb

 $\frac{\partial_2}{\partial_0}$   $\frac{1}{(q_o B, R)}$   $\frac{B}{(q_i B, L)}$  Abarbeitungsbeispiel:<br>  $\frac{1}{(q_o q_o + 111)}$   $\frac{1}{(q_o q_o + 111)}$   $\frac{1}{(q_o q_o + 111)}$ 

Löscht ein Wort vom Band:  $f_{M_2}(w) = \epsilon$  für alle  $w \in \{1\}^*$ 

$$
\bullet M_3 = (\lbrace q_{0}q_{1}q_{2}\rbrace, \lbrace 1 \rbrace, \lbrace 1,B \rbrace, \delta_{3} q_{0} B, \lbrace \rbrace)
$$
  
mit 
$$
\frac{\delta_{3} \quad 1}{\rightarrow q_{0} \quad (q_{1}1,R) \quad (q_{2}B,R)} \qquad \text{Abarbeit}
$$
  

$$
\frac{q_{1}}{q_{2}} \frac{(q_{0}1,R) \quad (q_{1}B,R)}{(q_{1}B,R)} \qquad (\epsilon, q_{0}111)
$$
  

$$
\frac{q_{2}}{q_{1}} \qquad \qquad (6.0,111)
$$

Abarbeitungsbeispiele:<br>  $(\epsilon, q_0,1111) \vdash^5 (1111B,q_2B)$ <br>  $(\epsilon, q_0,111) \vdash^2 (11,q_0,1)$ 

• 
$$
M_2 = (\lbrace q_\rho q_1 \rbrace, \lbrace 1 \rbrace, \lbrace 1, B \rbrace, \delta_2 q_\rho B, \lbrace \rbrace)
$$
  
mit  $\frac{\delta_2}{\rightarrow q_\rho} \frac{1}{(q_\rho B, R) (q_\rho B, L)}$  Abarbe

 $\frac{\partial_2}{\partial_0}$   $\frac{1}{(q_o B, R)}$   $\frac{B}{(q_i B, L)}$  Abarbeitungsbeispiel:<br>  $\frac{1}{(q_o q_o + 111)}$   $\frac{1}{(q_o q_o + 111)}$   $\frac{1}{(q_o q_o + 111)}$ 

Löscht ein Wort vom Band:  $f_{M_2}(w) = \epsilon$  für alle  $w \in \{1\}^*$ 

$$
\bullet M_3 = (\lbrace q_{0}q_{1}q_{2}\rbrace, \lbrace 1 \rbrace, \lbrace 1,B \rbrace, \delta_{3} q_{0} B, \lbrace \rbrace)
$$
  
mit 
$$
\frac{\delta_{3} \quad 1}{\rightarrow q_{0} \quad (q_{1}1,R) \quad (q_{2}B,R)} \qquad \text{Abarbeit}
$$
  

$$
\frac{q_{1}}{q_{2}} \frac{(q_{0}1,R) \quad (q_{1}B,R)}{(q_{1}B,R)} \qquad (\epsilon, q_{0}111)
$$
  

$$
\frac{q_{2}}{q_{1}} \qquad \qquad (6.0,111)
$$

Abarbeitungsbeispiele:<br>  $(\epsilon, q_0, 1111) \vdash^5 (1111B,q_2B)$ <br>  $(\epsilon, q_0, 111) \vdash^3 (111,q_1,B)$ 

• 
$$
M_2 = (\{q_0 q_1\}, \{1\}, \{1, B\}, \delta_2 q_0, B, \{\})
$$
  
mit  $\delta_2$  1 B Abarb

 $\rightarrow$  q<sub>0</sub> (q<sub>0</sub>,B,R) (q<sub>1</sub>,B,L)

 $\frac{\partial_2}{\partial_0}$   $\frac{1}{(q_o B, R)}$   $\frac{B}{(q_i B, L)}$  Abarbeitungsbeispiel:<br>  $\frac{1}{(q_o q_o + 111)}$   $\frac{1}{(q_o q_o + 111)}$   $\frac{1}{(q_o q_o + 111)}$ 

Löscht ein Wort vom Band:  $f_{M_2}(w) = \epsilon$  für alle  $w \in \{1\}^*$ 

$$
\bullet M_3 = (\lbrace q_{0}q_{1}q_{2}\rbrace, \lbrace 1 \rbrace, \lbrace 1,B \rbrace, \delta_{3} q_{0} B, \lbrace \rbrace)
$$
  
mit 
$$
\xrightarrow[\delta_{3}]{} \frac{1}{\lbrace q_{0}q_{1},q_{2}\rbrace} \frac{B}{\lbrace q_{2}B,R\rbrace} \qquad \text{Abarbeit}
$$
  

$$
\xrightarrow[\delta_{q_{1}}]{} \frac{(q_{1}q_{1},R) (q_{2}B,R)}{(q_{0}q_{1},R) (q_{1}B,R)} \qquad (\epsilon, q_{0}111]
$$
  

$$
\xrightarrow[\delta_{q_{2}}]{} \frac{Q_{1}}{Q_{1}} \qquad \qquad (6.0,111)]
$$

Abarbeitungsbeispiele:<br>  $(\epsilon, q_0, 1111) \vdash^5 (1111B, q_2B)$ <br>  $(\epsilon, q_0, 111) \vdash^4 (111B, q_1, B)$ 

• 
$$
M_2 = (\lbrace q_o q_1 \rbrace, \lbrace 1 \rbrace, \lbrace 1, B \rbrace, \delta_2 q_0 B, \lbrace \rbrace)
$$
  
mit  $\frac{\delta_2}{\rightarrow q_0} \frac{1}{(q_o B, R)} \frac{B}{(q_1 B, L)}$  Abarb

 $\frac{\sigma_2}{\sigma_0}$   $\frac{1}{(\sigma_0 B, R)}$   $\frac{B}{(\sigma_1 B, L)}$  Abarbeitungsbeispiel:<br>  $\frac{1}{\sigma_1}$   $\frac{1}{(\sigma_0 B, R)}$   $\frac{1}{(\sigma_1 B, L)}$   $\frac{1}{(\sigma_2 G, Q_0 B, R)}$ 

Löscht ein Wort vom Band:  $f_{M_2}(w) = \epsilon$  für alle  $w \in \{1\}^*$ 

• 
$$
M_3 = (\{q_\rho q_p q_2\}, \{1\}, \{1, B\}, \delta_g q_\rho B, \{\})
$$
  
\nmit  $\frac{\delta_3}{\rightarrow q_\rho} \frac{1}{(q_\rho 1, R)} \frac{B}{(q_\rho B, R)}$  Abarbeit  
\n $\frac{q_1}{q_2} \frac{(q_\rho 1, R)}{(q_\rho 1, R)} \frac{q_\rho B, R}{(q_\rho B, R)}$   $(\epsilon, q_\rho 111)$ 

Abarbeitungsbeispiele:<br>  $(\epsilon, q_0,1111) \vdash^5 (1111B,q_2B)$ <br>  $(\epsilon, q_0,111) \vdash^5 (111BB,q_1,B)$ 

• 
$$
M_2 = (\{q_0 q_1\}, \{1\}, \{1, B\}, \delta_2, q_0, B, \{\})
$$
  
mit  $\delta_2$  1 B Abarbe

 $\rightarrow$  q<sub>0</sub> (q<sub>0</sub>,B,R) (q<sub>1</sub>,B,L)

 $\frac{\partial_2}{\partial_0}$   $\frac{1}{(q_o B, R)}$   $\frac{B}{(q_i B, L)}$  Abarbeitungsbeispiel:<br>  $\frac{1}{(q_o q_o 111)}$   $\frac{4}{(q_o q_i B)}$ 

Löscht ein Wort vom Band:  $f_{M_2}(w) = \epsilon$  für alle  $w \in \{1\}^*$ 

• 
$$
M_3 = (\{q_\rho q_p q_2\}, \{1\}, \{1, B\}, \delta_g q_\rho B, \{\})
$$
  
\nmit  $\frac{\delta_3}{\rightarrow q_\rho} \frac{1}{(q_\rho 1, R)} \frac{B}{(q_\rho B, R)}$  Abarbeit  
\n $\frac{q_1}{q_2} \frac{(q_\rho 1, R)}{(q_\rho 1, R)} \frac{q_\rho B, R}{(q_\rho B, R)}$   $(\epsilon, q_\rho 111)$ 

Abarbeitungsbeispiele:<br>  $(\epsilon, q_0, 1111) \vdash^5 (1111B, q_2B)$ <br>  $(\epsilon, q_0, 111) \vdash^6 (111BBB, q_1, B)$ 

• 
$$
M_2 = (\{q_0 q_1\}, \{1\}, \{1, B\}, \delta_2 q_0, B, \{\})
$$
  
mit  $\delta_2$  1 B Abarb

 $\overline{\mathsf{Q}_0 \cup \mathsf{Q}_0 \cup \mathsf{Q}_0 \mathsf{Q}_1 \mathsf{R}}$  (q<sub>1</sub>,B,L)

Abarbeitungsbeispiel:<br>( $\epsilon, q_0$ 111)  $\vdash^4$  ( $\epsilon, q_1, B$ )

Löscht ein Wort vom Band:  $f_{M_2}(w) = \epsilon$  für alle  $w \in \{1\}^*$ 

• 
$$
M_3 = (\{q_\rho q_p q_2\}, \{1\}, \{1, B\}, \delta_g q_\rho B, \{\})
$$
  
\nmit  $\frac{\delta_3}{\rightarrow q_\rho} \frac{1}{(q_\rho 1, R)} \frac{B}{(q_\rho B, R)}$  Abarbeit  
\n $\frac{q_1}{q_2} \frac{(q_\rho 1, R)}{(q_\rho 1, R)} \frac{q_\rho B, R}{(q_\rho B, R)}$   $(\epsilon, q_\rho 111)$ 

Abarbeitungsbeispiele:<br>  $(\epsilon, q_0, 1111) \vdash^5 (1111B, q_2B)$ <br>  $(\epsilon, q_0, 111) \vdash^7 (111BBBB, q_1, B)$ 

• 
$$
M_2 = (\{q_0 q_1\}, \{1\}, \{1, B\}, \delta_2 q_0, B, \{\})
$$
  
mit  $\delta_2$  1 B Abarb

 $\overline{\mathsf{Q}_0 \cup \mathsf{Q}_0 \cup \mathsf{Q}_0 \mathsf{Q}_1 \mathsf{R}}$  (q<sub>1</sub>,B,L)

Abarbeitungsbeispiel:<br> $(\epsilon, q_0, 111) \vdash^4 (\epsilon, q_1, B)$ 

Löscht ein Wort vom Band:  $f_{M_2}(w) = \epsilon$  für alle  $w \in \{1\}^*$ 

$$
\bullet M_3 = (\lbrace q_{0}q_{1}q_{2}\rbrace, \lbrace 1 \rbrace, \lbrace 1,B \rbrace, \delta_{3} q_{0} B, \lbrace \rbrace)
$$
  
mit 
$$
\xrightarrow[\delta_{3}]{} \frac{1}{\lbrace q_{0}q_{1},q_{2}\rbrace} \frac{B}{\lbrace q_{2}B,R\rbrace} \qquad \text{Abarbeit}
$$
  

$$
\xrightarrow[\delta_{q_{1}}]{} \frac{(q_{1}q_{1},R) (q_{2}B,R)}{(q_{0}q_{1},R) (q_{1}B,R)} \qquad (\epsilon, q_{0}111]
$$
  

$$
\xrightarrow[\delta_{q_{2}}]{} \frac{Q_{1}}{Q_{1}} \qquad \qquad (6.0,111)]
$$

Abarbeitungsbeispiele:<br>  $(\epsilon, q_0, 1111) \vdash^5 (1111B, q_2B)$ <br>  $(\epsilon, q_0, 111) \vdash^8 (111BBBBB, q_1, B)$ 

• 
$$
M_2 = (\{q_0 q_1\}, \{1\}, \{1, B\}, \delta_2 q_0, B, \{\})
$$
  
mit  $\delta_2$  1 B Abarb

 $\overline{\mathsf{Q}_0 \cup \mathsf{Q}_0 \cup \mathsf{Q}_0 \mathsf{Q}_1 \mathsf{R}}$  (q<sub>1</sub>,B,L)

Abarbeitungsbeispiel:<br> $(\epsilon, q_0, 111) \vdash^4 (\epsilon, q_1, B)$ 

Löscht ein Wort vom Band:  $f_{M_2}(w) = \epsilon$  für alle  $w \in \{1\}^*$ 

$$
\bullet M_3 = (\lbrace q_{0}q_{1}q_{2}\rbrace, \lbrace 1 \rbrace, \lbrace 1,B \rbrace, \delta_{3} q_{0} B, \lbrace \rbrace)
$$
  
mit 
$$
\xrightarrow[\delta_{3}]{} \frac{1}{\lbrace q_{0}q_{1},q_{2}\rbrace} \frac{B}{\lbrace q_{2}B,R\rbrace} \qquad \text{Abarbeit}
$$
  

$$
\xrightarrow[\delta_{q_{1}}]{} \frac{1}{\lbrace q_{0}q_{1},q_{2}\rbrace} \frac{C}{\lbrace q_{1}B,R\rbrace} \qquad \text{Abarbeit}
$$
  

$$
\xrightarrow[\delta_{q_{2}}]{} \frac{C}{\lbrace q_{1}q_{2}\rbrace} \frac{C}{\lbrace q_{1}q_{1}\rbrace} \qquad \text{(Eq. 111)}
$$

Abarbeitungsbeispiele:<br>  $(\epsilon, q_0,1111) \vdash^5 (1111B,q_2B)$ <br>  $(\epsilon, q_0,111) \vdash^n (111BBB...BB,q_1,B)$ 

• 
$$
M_2 = (\{q_0 q_1\}, \{1\}, \{1, B\}, \delta_2 q_0 B, \{\})
$$

 $\quad \text{mit} \qquad \delta_{_2} \vert \qquad \text{1} \qquad \quad \text{B}$  $\overline{\mathsf{Q}_0 \cup \mathsf{Q}_0 \cup \mathsf{Q}_0 \mathsf{Q}_1 \mathsf{R}}$  (q<sub>1</sub>,B,L)

 $\frac{\sigma_2}{\sigma_0}$   $\frac{1}{(\sigma_0 B, R)}$   $\frac{B}{(\sigma_1 B, L)}$  Abarbeitungsbeispiel:<br>  $\frac{1}{\sigma_1}$   $\frac{1}{(\sigma_0 B, R)}$   $\frac{1}{(\sigma_1 B, L)}$   $\frac{1}{(\sigma_2 G, Q_0 B, R)}$ 

Löscht ein Wort vom Band:  $f_{M_2}(w) = \epsilon$  für alle  $w \in \{1\}^*$ 

• 
$$
M_3 = (\{q_0, q_1, q_2\}, \{1\}, \{1, B\}, \delta_g, q_0, B, \{\})
$$
  
\nmit  $\frac{\delta_3}{\rightarrow q_0} \frac{1}{(q_1, 1, R)} \frac{B}{(q_2, B, R)}$  Abarbeitungsbeispiele:  
\n $q_1$   $(q_0, 1, R) (q_1, B, R) \qquad (\epsilon, q_0, 1111) \vdash (1111B, q_2, B)$   
\n $q_2$   $\frac{q_1}{\rightarrow}$   $(\epsilon, q_0, 111) \vdash (111BBB...BB, q_1, B)$ 

Testet, ob Anzahl der Einsen in  $w \in \{1\}^*$  gerade ist

$$
f_{M_3}(1^n) = \begin{cases} \epsilon & \text{falls } n \text{ gerade,} \\ \perp & \text{sonst} \end{cases} \qquad (\perp \text{ steht für "undefined"})
$$

• 
$$
M_4 = (\{q_\rho q_\rho q_\rho q_\rho q_\rho\}, \{1\}, \{1, B\}, \delta_4, q_\rho, B, \{\})
$$
  
mit  $\frac{\delta_4}{\rightarrow q_\rho} \frac{1}{(q_\rho 1, R)} \frac{B}{(q_\rho B, L)}$   
 $q_\rho$   
 $q_\rho$   
 $q_\rho$   
 $q_\rho$   
 $q_\rho$   
 $q_\rho$   
 $q_\rho$   
 $q_\rho$   
 $q_\rho$   
 $q_\rho$   
 $q_\rho$   
 $q_\rho$   
 $q_\rho$   
 $q_\rho$   
 $q_\rho$   
 $q_\rho$   
 $q_\rho$   
 $q_\rho$   
 $q_\rho$   
 $q_\rho$   
 $q_\rho$   
 $q_\rho$   
 $q_\rho$   
 $q_\rho$   
 $q_\rho$   
 $q_\rho$   
 $q_\rho$   
 $q_\rho$   
 $q_\rho$   
 $q_\rho$   
 $q_\rho$   
 $q_\rho$   
 $q_\rho$   
 $q_\rho$   
 $q_\rho$   
 $q_\rho$   
 $q_\rho$   
 $q_\rho$   
 $q_\rho$   
 $q_\rho$   
 $q_\rho$   
 $q_\rho$   
 $q_\rho$   
 $q_\rho$   
 $q_\rho$   
 $q_\rho$   
 $q_\rho$   
 $q_\rho$   
 $q_\rho$   
 $q_\rho$   
 $q_\rho$   
 $q_\rho$   
 $q_\rho$   
 $q_\rho$   
 $q_\rho$   
 $q_\rho$   
 $q_\rho$   
 $q_\rho$   
 $q_\rho$   
 $q_\rho$   
 $q_\rho$   
 $q_\rho$   
 $q_\rho$   
 $q_\rho$   
 $q_\rho$   
 $q_\rho$   

 $\mathsf{q}_{_{3}}\left(\mathsf{q}_{_{3}}\mathsf{1},\mathsf{L}\right)$   $\left(\mathsf{q}_{_{1'}}\mathsf{1},\mathsf{L}\right)$ 

 $q_4$ 

• 
$$
M_4 = (\{q_0q_1, q_2q_3q_4\}, \{1\}, \{1, B\}, \delta_4, q_0, B, \{\})
$$
  
mit  $\delta_4$  1 B

$$
\begin{array}{c}\n \overrightarrow{q_0} \\
 \hline\n q_1 \\
 q_2 \\
 q_3 \\
 q_4\n \end{array}\n \begin{array}{c}\n (q_y1, R) \\
 (q_yB, L) \\
 (q_yB, R) \\
 (q_yB, R) \\
 (q_yA, L) \\
 (q_yA, L) \\
 (q_yA, L) \\
 (q_yA, L) \\
 (q_yA, L)\n \end{array}
$$

Abarbeitungsbeispiel:<br> $(\epsilon, q_0, 11)$ 

• 
$$
M_4 = (\{q_0 q_1, q_2 q_3 q_4\}, \{1\}, \{1, B\}, \delta_4, q_0, B, \{\})
$$
  
\nmit  $\frac{\delta_4}{\rightarrow q_0} \frac{1}{(q_0, 1, R)} \frac{B}{(q_1, B, L)}$   
\n $\frac{q_1}{q_2} \frac{(q_2, B, R)}{(q_2, 1, R)} \frac{(q_3, B, R)}{(q_3, 1, L)}$   
\n $\frac{q_2}{q_3} \frac{(q_3, 1, L)}{(q_3, 1, L)} \frac{(q_1, 1, L)}{(q_1, 1, L)}$   
\n $\frac{q_3}{q_4} \frac{(q_1, 1, L)}{(q_1, 1, L)} \frac{(q_1, 1, L)}{(q_2, 1, L)}$ 

THEORETISCHE INFORMATIK II §5.1: 11 11 TURING-BERECHENBARKEIT

• 
$$
M_4 = (\{q_0 q_1, q_2 q_3 q_4\}, \{1\}, \{1, B\}, \delta_4, q_0, B, \{\})
$$
  
\nmit  $\frac{\delta_4}{\rightarrow q_0} \frac{1}{(q_0, 1, R)} \frac{B}{(q_1, B, L)}$   
\n $\frac{q_1}{q_2} \frac{(q_2, B, R)}{(q_2, 1, R)} \frac{(q_3, 1, L)}{(q_3, 1, L)}$   
\n $\frac{q_2}{q_3} \frac{(q_3, 1, L)}{(q_3, 1, L)} \frac{(q_1, 1, L)}{(q_1, 1, L)}$   
\n $\frac{q_4}{q_5} \frac{1}{(q_1, 1, L)} \frac{1}{(q_1, 1, L)} \frac{1}{(q_1,$ 

THEORETISCHE INFORMATIK II §5.1: 11 11 TURING-BERECHENBARKEIT

• 
$$
M_4 = (\{q_0 q_1, q_2 q_3, q_4\}, \{1\}, \{1, B\}, \delta_4, q_0, B, \{\})
$$
  
\nmit  $\frac{\delta_4}{\rightarrow q_0} \frac{1}{(q_0 1, R)} \frac{B}{(q_1, B, L)}$   
\n $\frac{q_1}{(q_2, B, R)} \frac{(q_1, B, R)}{(q_2, 1, R)} \frac{q_1}{(q_2, 1, R)} \frac{q_2}{(q_3, 1, L)}$   
\n $\frac{q_3}{(q_3, 1, L)} \frac{q_1}{(q_1, 1, L)} \frac{q_2}{(q_1, 1, L)}$   
\n $\frac{q_4}{(q_1, 1, L)} \frac{q_1}{(q_1, 1, L)} \frac{q_1}{(q_1, 1, L)}$ 

eitungsbeispiel:<br>
⇒  $\bigcup_{i=1}^{3} (1,q_{1i},1)$ 

• 
$$
M_4 = (\{q_0 q_1, q_2 q_3, q_4\}, \{1\}, \{1, B\}, \delta_4, q_0, B, \{\})
$$
  
\nmit  $\frac{\delta_4}{\rightarrow q_0} \frac{1}{(q_0 1, R)} \frac{B}{(q_1, B, L)}$   
\n $\frac{q_1}{q_2} \frac{(q_2 B, R)}{(q_2 1, R)} \frac{(q_3 B, R)}{(q_3 1, L)}$   
\n $\frac{q_2}{q_3} \frac{(q_3 1, L)}{(q_3 1, L)} \frac{(q_1 1, L)}{(q_1 1, L)}$   
\n $\frac{q_4}{q_3} \frac{1}{(q_1 1, L)} \frac{1}{(q_1 1, L)}$   
\n $\frac{1}{(q_1 1, L)} \frac{1}{(q_1 1, L)}$   
\n $\frac{1}{(q_1 1, L)} \frac{1}{(q_1 1, L)}$ 

eitungsbeispiel:<br>
(equality + (1B,q<sub>2</sub>B) + (1B,q<sub>2</sub>B)

• 
$$
M_4 = (\{q_0 q_1, q_2 q_3, q_4\}, \{1\}, \{1, B\}, \delta_4, q_0, B, \{\})
$$
  
\nmit  $\frac{\delta_4}{\rightarrow q_0} \frac{1}{(q_0 1, R)} \frac{B}{(q_1, B, L)}$   
\n $\frac{q_1}{q_2} \frac{(q_2 B, R)}{(q_2 1, R)} \frac{(q_3 B, R)}{(q_3 1, L)}$   
\n $\frac{q_2}{q_3} \frac{(q_3 1, L)}{(q_3 1, L)} \frac{(q_1 1, L)}{(q_1 1, L)}$   
\n $\frac{q_4}{q_1} \frac{1}{q_1} \frac{1}{q_2} \frac{1}{q_3} \frac{1}{q_4} \frac{1}{q_4} \frac{1}{q_$ 

eitungsbeispiel:<br>
(eq.q.<sub>3</sub>B1) ⊢5 (1,q<sub>3</sub>B1)

• 
$$
M_4 = (\{q_\rho q_\rho q_2 q_3 q_4\}, \{1\}, \{1, B\}, \delta_4, q_\rho, B, \{\})
$$
  
\nmit  $\frac{\delta_4}{\rightarrow q_\rho} \frac{1}{(q_\rho 1, R)} \frac{B}{(q_\rho B, L)}$   
\n $q_\rho$   
\n $\frac{q_\rho}{(q_\rho B, R)} \frac{q_\rho B, R}{(q_\rho 1, R)} \frac{q_\rho B, R}{(q_\rho 1, L)}$   
\n $q_\rho$   
\n $\frac{q_\rho}{(q_\rho 1, L)} \frac{q_\rho B, R}{(q_\rho 1, L)} \frac{Abarbe}{(q_\rho 11)}$ 

eitungsbeispiel:<br>
∴
⇒ (∈,q<sub>1</sub>,111)

• 
$$
M_4 = (\{q_0 q_1, q_2 q_3, q_4\}, \{1\}, \{1, B\}, \delta_4, q_0, B, \{\})
$$
  
\nmit  $\frac{\delta_4}{\rightarrow q_0} \frac{1}{(q_0 1, R)} \frac{B}{(q_1, B, L)}$   
\n $\frac{q_1}{(q_2, B, R)} \frac{(q_1, B, R)}{(q_2, 1, R)} \frac{q_1}{(q_2, 1, R)} \frac{q_2}{(q_2, 1, R)} \frac{q_3}{(q_1, 1, L)} \frac{Abarbe}{(q_1, q_2, 1, L)} \frac{q_4}{(q_2, q_1, 1, L)} \frac{q_5}{(q_1, q_2, 1, L)} \frac{q_6}{(q_1, q_2, 1, L)} \frac{q_7}{(q_1, q_2, 1, L)} \frac{q_8}{(q_1, q_2, 1, L)} \frac{q_9}{(q_1, q_2, 1, L)} \frac{q_1}{(q_2, q_1, 1, L)} \frac{q_1}{(q_2, q_2, 1, L)} \frac{q_1}{(q_2, q_1, 1, L)} \frac{q_2}{(q_1, q_2, 1, L)} \frac{q_3}{(q_2, q_1, 1, L)} \frac{q_4}{(q_2, q_2, 1, L)} \frac{q_5}{(q_4, q_1, 1, L)} \frac{q_6}{(q_1, q_2, 1, L)} \frac{q_7}{(q_1, q_2, 1, L)} \frac{q_8}{(q_1, q_2, 1, L)} \frac{q_9}{(q_1, q_2, 1, L)} \frac{q_1}{(q_2, q_1, 1, L)} \frac{q_1}{(q_2, q_1, 1, L)} \frac{q_1}{(q_2, q_2, 1, L)} \frac{q_1}{(q_1, q_2, 1, L)} \frac{q_1}{(q_1, q_2, 1, L)} \frac{q_1}{(q_1, q_2, 1, L)} \frac{q_2}{(q_1, q_2, 1, L)} \frac{q_1}{(q_1, q_2, 1, L)} \frac{q_1}{(q_1, q_2, 1, L$ 

eitungsbeispiel:<br>
⇒ ⊢<sup>7</sup> ( $\epsilon$ ,q<sub>2</sub>,11)

• 
$$
M_4 = (\{q_0 q_1, q_2 q_3 q_4\}, \{1\}, \{1, B\}, \delta_4, q_0, B, \{\})
$$
  
\nmit  $\frac{\delta_4}{\rightarrow q_0} \frac{1}{(q_0 1, R)} \frac{B}{(q_1, B, L)}$   
\n $\frac{q_1}{(q_2 B, R)} \frac{(q_4 B, R)}{(q_4 B, R)}$   
\n $\frac{q_2}{(q_2 1, R)} \frac{(q_3 1, L)}{(q_3 1, L)}$  Abarbei  
\n $\frac{q_3}{(q_4 1, L)} \frac{(q_1 1, L)}{(q_1 1, L)}$   $(\epsilon, q_0 11)$ 

eitungsbeispiel:<br>  $\big) \begin{bmatrix} 8 \\ (1,q_2) \end{bmatrix}$ 

• 
$$
M_4 = (\{q_0 q_1, q_2 q_3, q_4\}, \{1\}, \{1, B\}, \delta_4, q_0, B, \{\})
$$
  
\nmit  $\frac{\delta_4}{\rightarrow q_0} \frac{1}{(q_0 1, R)} \frac{B}{(q_1, B, L)}$   
\n $\frac{q_1}{(q_2 B, R)} \frac{(q_4 B, R)}{(q_4 B, R)}$   
\n $\frac{q_2}{(q_2 1, R)} \frac{(q_3 1, L)}{(q_1 1, L)}$  Abarbe  
\n $\frac{q_3}{(q_4 1, L)} \frac{(q_1 1, L)}{(q_1 1, L)}$   $(\epsilon, q_0 11)$ 

eitungsbeispiel:<br>
⇒ (11,q<sub>2</sub>B)

• 
$$
M_4 = (\{q_0 q_1, q_2 q_3, q_4\}, \{1\}, \{1, B\}, \delta_4, q_0, B, \{\})
$$
  
\nmit  $\frac{\delta_4}{\rightarrow q_0} \frac{1}{(q_0 1, R)} \frac{B}{(q_1, B, L)}$   
\n $\frac{q_1}{(q_2 B, R)} \frac{(q_4 B, R)}{(q_4 B, R)}$   
\n $\frac{q_2}{(q_2 1, R)} \frac{(q_3 1, L)}{(q_3 1, L)}$  Abarbei  
\n $\frac{q_3}{(q_4 1, L)} \frac{(q_1 1, L)}{(q_1 1, L)}$   $(\epsilon, q_0 11)$ 

eitungsbeispiel:<br>
⇒  $\vdash^{10} (1,q_3,11)$ 

• 
$$
M_4 = (\{q_0 q_1, q_2 q_3, q_4\}, \{1\}, \{1, B\}, \delta_4, q_0, B, \{\})
$$
  
\nmit  $\frac{\delta_4}{\rightarrow q_0} \frac{1}{(q_0 1, R)} \frac{B}{(q_1, B, L)}$   
\n $\frac{q_1}{q_2} \frac{(q_2 B, R)}{(q_2 1, R)} \frac{(q_3 B, R)}{(q_3 1, L)}$   
\n $\frac{q_2}{q_3} \frac{(q_3 1, L)}{(q_3 1, L)} \frac{(q_1 1, L)}{(q_1 1, L)}$   
\n $\frac{q_4}{q_4} \frac{1}{q_4} \frac{1}{q_$ 

eitungsbeispiel:<br>
⇒ ⊢<sup>11</sup> ( $\epsilon$ ,q<sub>3</sub>111)

• 
$$
M_4 = (\{q_\rho q_p q_p q_q\}, \{1\}, \{1, B\}, \delta_4, q_\rho, B, \{\})
$$
  
\nmit  $\frac{\delta_4}{\rightarrow q_0} \frac{1}{(q_\rho 1, R)} \frac{B}{(q_\rho 1, R)} \frac{q_\rho}{(q_\rho B, R)}$   
\n $\frac{q_1}{q_2} \begin{vmatrix} (q_\rho 2, R) & (q_4, B, R) \\ (q_\rho 1, R) & (q_3, 1, L) \\ (q_3, 1, L) & (q_1, 1, L) \\ q_4 & - \end{vmatrix}$  Abarbeitungsbeispiel:  
\n $(\epsilon, q_\rho 11) + \frac{12}{2} (\epsilon, q_\rho B111)$ 

• 
$$
M_4 = (\{q_0q_1, q_2q_3q_4\}, \{1\}, \{1, B\}, \delta_4, q_0, B, \{\})
$$
  
mit  $\delta_4$  | 1 B

<sup>→</sup> <sup>q</sup><sup>0</sup> (q0,1,R) (q1,B,L) q<sup>1</sup> (q2,B,R) (q4,B,R) q<sup>2</sup> (q<sup>2</sup>,1,R) (q<sup>3</sup>,1,L) q<sup>3</sup> (q3,1,L) (q1,1,L)

Abarbeitungsbeispiel:<br>( $\epsilon, q_0$ 11) ⊢<sup>13</sup> ( $\epsilon, q_p B1111$ )
• 
$$
M_4 = (\{q_0 q_1, q_2 q_3 q_4\}, \{1\}, \{1, B\}, \delta_4, q_0, B, \{\})
$$
  
\nmit  $\frac{\delta_4}{\rightarrow q_0} \frac{1}{(q_0, 1, R)} \frac{B}{(q_1, B, L)}$   
\n $\frac{q_1}{q_2} \frac{(q_2, B, R)}{(q_2, 1, R)} \frac{(q_4, B, R)}{(q_3, 1, L)}$   
\n $\frac{q_2}{q_3} \frac{(q_3, 1, L)}{(q_3, 1, L)} \frac{(q_1, 1, L)}{(q_1, 1, L)}$   
\n $\frac{1}{q_4} \frac{1}{\gamma}$   
\n $\frac{1}{\gamma}$   
\n $\frac{1}{\gamma}$   
\n $\frac{1}{\gamma}$   
\n $\frac{1}{\gamma}$   
\n $\frac{1}{\gamma}$   
\n $\frac{1}{\gamma}$   
\n $\frac{1}{\gamma}$   
\n $\frac{1}{\gamma}$   
\n $\frac{1}{\gamma}$   
\n $\frac{1}{\gamma}$   
\n $\frac{1}{\gamma}$   
\n $\frac{1}{\gamma}$   
\n $\frac{1}{\gamma}$   
\n $\frac{1}{\gamma}$   
\n $\frac{1}{\gamma}$   
\n $\frac{1}{\gamma}$   
\n $\frac{1}{\gamma}$   
\n $\frac{1}{\gamma}$   
\n $\frac{1}{\gamma}$   
\n $\frac{1}{\gamma}$   
\n $\frac{1}{\gamma}$   
\n $\frac{1}{\gamma}$   
\n $\frac{1}{\gamma}$   
\n $\frac{1}{\gamma}$   
\n $\frac{1}{\gamma}$   
\n $\frac{1}{\gamma}$   
\n $\frac{1}{\gamma}$   
\n $\frac{1}{\gamma}$   
\n $\frac{1}{\gamma}$   
\n $\frac{1}{\gamma}$   
\n $\frac{1}{\gamma}$   
\n $\frac{1}{\gamma}$   
\n $\frac{1}{\gamma}$   
\n $\frac{1}{\gamma}$   
\n

• 
$$
M_4 = (\{q_0 q_1, q_2 q_3 q_4\}, \{1\}, \{1, B\}, \delta_4, q_0, B, \{\})
$$
  
\nmit  $\begin{array}{c|c|c}\n\hline\n\delta_4 & 1 & B \\
\hline\n\end{array}\n\begin{array}{c|c|c}\n(q_0 1, R) & (q_1, B, L) \\
(q_2 B, R) & (q_4, B, R) \\
\end{array}$   
\n $\begin{array}{c|c|c}\n\hline\nq_1 & (q_2 B, R) & (q_4, B, R) \\
q_2 & (q_2 1, R) & (q_3 1, L) \\
\end{array}$   
\n $\begin{array}{c|c|c}\n\hline\n\end{array}$   
\n $\begin{array}{c|c|c}\n\hline\n\end{array}$   
\n $\begin{array}{c|c|c}\n\hline\n\end{array}$   
\n $\begin{array}{c|c}\n\hline\n\end{array}$   
\n $\begin{array}{c|c}\n\hline\n\end{array}$   
\n $\begin{array}{c|c}\n\hline\n\end{array}$   
\n $\begin{array}{c|c}\n\hline\n\end{array}$   
\n $\begin{array}{c|c}\n\hline\n\end{array}$   
\n $\begin{array}{c|c}\n\hline\n\end{array}$   
\n $\begin{array}{c|c}\n\hline\n\end{array}$   
\n $\begin{array}{c|c}\n\hline\n\end{array}$   
\n $\begin{array}{c|c}\n\hline\n\end{array}$   
\n $\begin{array}{c}\n\hline\n\end{array}$   
\n $\begin{array}{c}\n\hline\n\end{array}$   
\n $\begin{array}{c}\n\hline\n\end{array}$   
\n $\begin{array}{c}\n\hline\n\end{array}$   
\n $\begin{array}{c}\n\hline\n\end{array}$   
\n $\begin{array}{c}\n\hline\n\end{array}$   
\n $\begin{array}{c}\n\hline\n\end{array}$   
\n $\begin{array}{c}\n\hline\n\end{array}$   
\n $\begin{array}{c}\n\hline\n\end{array}$   
\

Verdoppelt Anzahl der Einsen:  $f_{M_4}(1^n) = 1^{2n}$ 

• 
$$
M_4 = (\{q_0 q_1, q_2 q_3 q_4\}, \{1\}, \{1, B\}, \delta_4, q_0, B, \{\})
$$
  
\nmit  $\frac{\delta_4}{\rightarrow q_0} \frac{1}{(q_0, 1, R)} \frac{B}{(q_1, B, L)}$   
\n $\frac{q_1}{q_2} \frac{(q_2, B, R)}{(q_2, 1, R)} \frac{(q_3, 1, L)}{(q_3, 1, L)}$   
\n $\frac{q_2}{q_3} \frac{(q_3, 1, L)}{(q_3, 1, L)} \frac{(q_1, 1, L)}{(q_1, 1, L)}$   
\n $\frac{1^4}{(q_1, q_2, 1, 1, L)}$ 

Verdoppelt Anzahl der Einsen:  $f_{M_4}(1^n) = 1^{2n}$ 

•  $M_5 = (\{q_{0},q_{1},q_{2},q_{3}\}, \{0,1\}, \{0,1,B\}, \delta_{5}, q_{0}, B, \{\}$ 

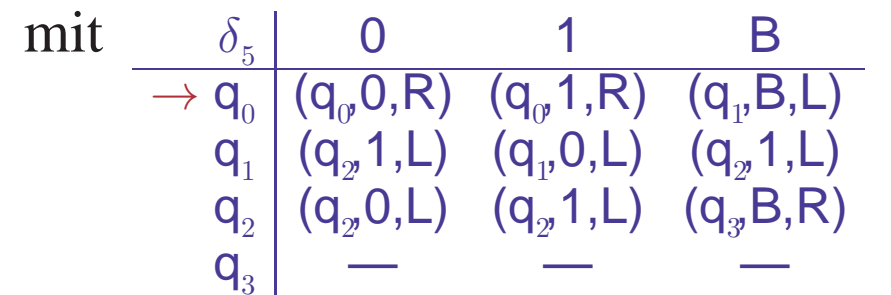

• 
$$
M_4 = (\{q_0 q_1, q_2 q_3 q_4\}, \{1\}, \{1, B\}, \delta_4, q_0, B, \{\})
$$
  
\nmit  $\frac{\delta_4}{\rightarrow q_0} \frac{1}{(q_0, 1, R)} \frac{B}{(q_1, B, L)}$   
\n $\frac{q_1}{q_2} \frac{(q_2, B, R)}{(q_2, 1, R)} \frac{(q_3, 1, L)}{(q_3, 1, L)}$   
\n $\frac{q_2}{q_3} \frac{(q_3, 1, L)}{(q_3, 1, L)} \frac{(q_1, 1, L)}{(q_1, 1, L)}$   
\n $\frac{1^4}{(q_1, q_2, 1, 1, L)}$ 

Verdoppelt Anzahl der Einsen:  $f_{M_4}(1^n) = 1^{2n}$ 

•  $M_5 = (\{q_0, q_1, q_2, q_3\}, \{0, 1\}, \{0, 1, B\}, \delta_5, q_0, B, \{\_3\})$ 

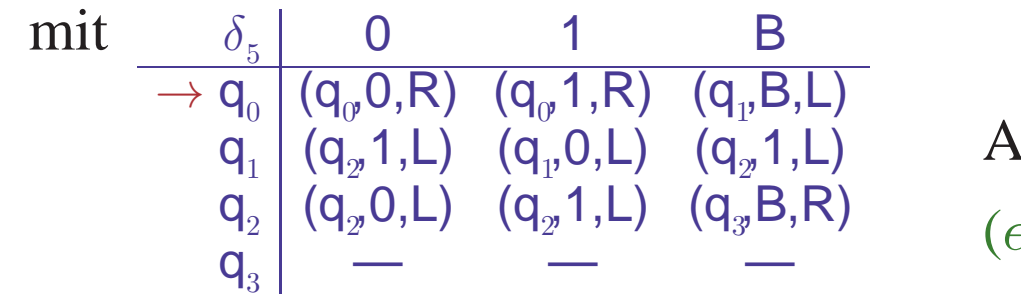

barbeitungsbeispiel:<br>:,q<sub>0</sub>10011)

• 
$$
M_4 = (\{q_0 q_1, q_2 q_3 q_4\}, \{1\}, \{1, B\}, \delta_4, q_0, B, \{\})
$$
  
\nmit  $\frac{\delta_4}{\rightarrow q_0} \frac{1}{(q_0 1, R)} \frac{B}{(q_1, B, L)}$   
\n $\frac{q_1}{q_2} \frac{(q_2 B, R)}{(q_2 1, R)} \frac{(q_4 B, R)}{(q_3 1, L)}$   
\n $\frac{q_2}{q_3} \frac{(q_3 1, L)}{(q_3 1, L)} \frac{(q_1 1, L)}{(q_1 1, L)}$   
\n $\frac{q_3}{q_4} \frac{1}{(q_1 1, L)} \frac{1}{(q_1 1, L)}$   
\n $\frac{1}{(q_1 1, L)} \frac{1}{(q_2 1, L)} \frac{1}{(q_1 1, L)}$ 

Verdoppelt Anzahl der Einsen:  $f_{M_4}(1^n) = 1^{2n}$ 

•  $M_5 = (\{q_0, q_1, q_2, q_3\}, \{0, 1\}, \{0, 1, B\}, \delta_5, q_0, B, \{\_3\})$ 

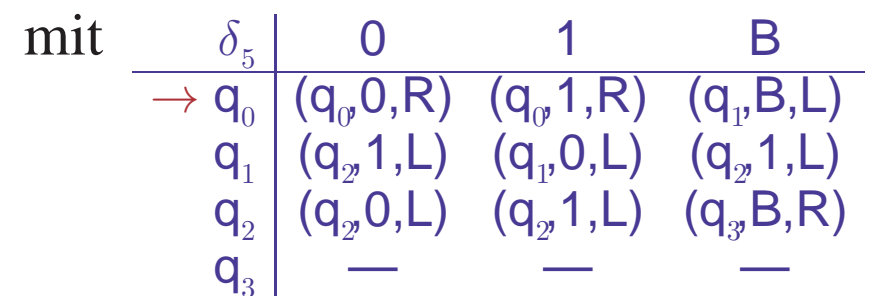

Abarbeitungsbeispiel:<br>( $\epsilon, q_{\alpha}10011$ )  $\vdash^1$  (1, $q_{\alpha}0011$ )

• 
$$
M_4 = (\{q_0 q_1, q_2 q_3 q_4\}, \{1\}, \{1, B\}, \delta_4, q_0, B, \{\})
$$
  
\nmit  $\frac{\delta_4}{\rightarrow q_0} \frac{1}{(q_0, 1, R)} \frac{B}{(q_1, B, L)}$   
\n $\frac{q_1}{q_2} \frac{(q_2, B, R)}{(q_2, 1, R)} \frac{(q_3, 1, L)}{(q_3, 1, L)}$   
\n $\frac{q_2}{q_3} \frac{(q_3, 1, L)}{(q_3, 1, L)} \frac{(q_1, 1, L)}{(q_1, 1, L)}$   
\n $\frac{1^4}{(q_1, q_2, 1, 1, 1)}$ 

Verdoppelt Anzahl der Einsen:  $f_{M_4}(1^n) = 1^{2n}$ 

•  $M_5 = (\{q_0, q_1, q_2, q_3\}, \{0, 1\}, \{0, 1, B\}, \delta_5, q_0, B, \{\_3\})$ 

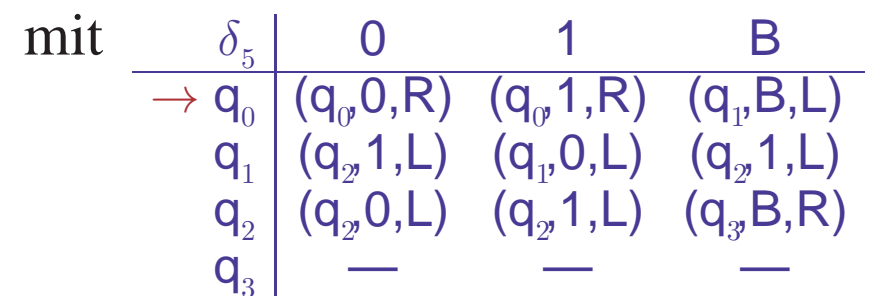

Abarbeitungsbeispiel:<br>( $\epsilon, q_{\alpha}10011$ ) ⊢<sup>2</sup> (10,q<sub>0</sub>011)

• 
$$
M_4 = (\{q_0 q_1, q_2 q_3 q_4\}, \{1\}, \{1, B\}, \delta_4, q_0, B, \{\})
$$
  
\nmit  $\frac{\delta_4}{\rightarrow q_0} \frac{1}{(q_0, 1, R)} \frac{B}{(q_1, B, L)}$   
\n $\frac{q_1}{q_2} \frac{(q_2, B, R)}{(q_2, 1, R)} \frac{(q_3, 1, L)}{(q_3, 1, L)}$   
\n $\frac{q_2}{q_3} \frac{(q_3, 1, L)}{(q_3, 1, L)} \frac{(q_1, 1, L)}{(q_1, 1, L)}$   
\n $\frac{1^4}{(q_1, q_2, 1, 1, L)}$ 

Verdoppelt Anzahl der Einsen:  $f_{M_4}(1^n) = 1^{2n}$ 

•  $M_5 = (\{q_0, q_1, q_2, q_3\}, \{0, 1\}, \{0, 1, B\}, \delta_5, q_0, B, \{\_3\})$ 

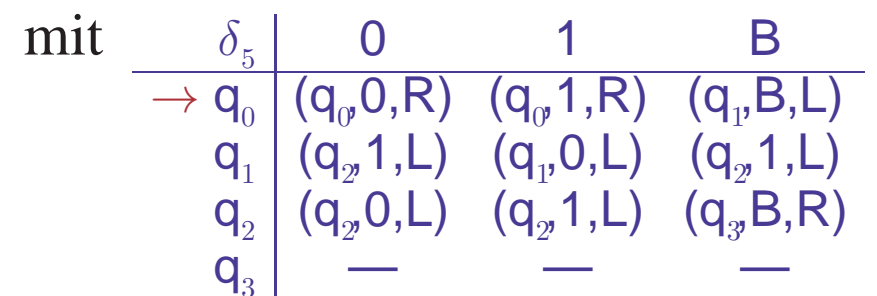

Abarbeitungsbeispiel:<br>( $\epsilon, q_{\alpha}10011$ ) ⊢<sup>3</sup> (100,q<sub>0</sub>11)

• 
$$
M_4 = (\{q_0 q_1, q_2 q_3 q_4\}, \{1\}, \{1, B\}, \delta_4, q_0, B, \{\})
$$
  
\nmit  $\frac{\delta_4}{\rightarrow q_0} \frac{1}{(q_0, 1, R)} \frac{B}{(q_1, B, L)}$   
\n $\frac{q_1}{q_2} \frac{(q_2, B, R)}{(q_2, 1, R)} \frac{(q_3, 1, L)}{(q_3, 1, L)}$   
\n $\frac{q_2}{q_3} \frac{(q_3, 1, L)}{(q_3, 1, L)} \frac{(q_1, 1, L)}{(q_1, 1, L)}$   
\n $\frac{1^4}{(q_1, q_2, 1, 1, 1)}$ 

Verdoppelt Anzahl der Einsen:  $f_{M_4}(1^n) = 1^{2n}$ 

•  $M_5 = (\{q_0, q_1, q_2, q_3\}, \{0, 1\}, \{0, 1, B\}, \delta_5, q_0, B, \{\_3\})$ 

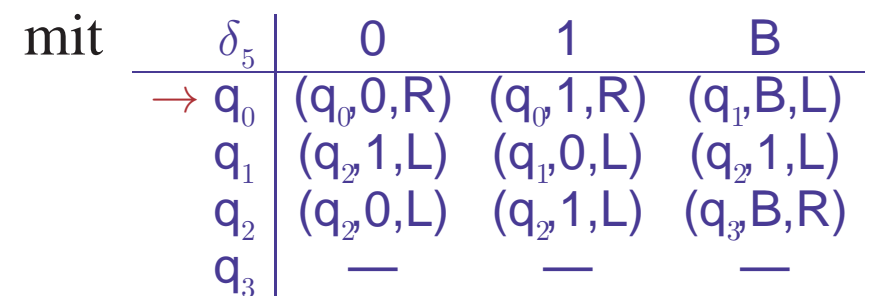

Abarbeitungsbeispiel:<br>( $\epsilon, q_{\varphi}10011$ )  $\vdash^4$  (1001, $q_{\varphi}1$ )

• 
$$
M_4 = (\{q_0 q_1, q_2 q_3 q_4\}, \{1\}, \{1, B\}, \delta_4, q_0, B, \{\})
$$
  
\nmit  $\frac{\delta_4}{\rightarrow q_0} \frac{1}{(q_0, 1, R)} \frac{B}{(q_1, B, L)}$   
\n $\frac{q_1}{q_2} \frac{(q_2, B, R)}{(q_2, 1, R)} \frac{(q_3, 1, L)}{(q_3, 1, L)}$   
\n $\frac{q_2}{q_3} \frac{(q_3, 1, L)}{(q_3, 1, L)} \frac{(q_1, 1, L)}{(q_1, 1, L)}$   
\n $\frac{1^4}{(q_1, q_2, 1, 1, 1)}$ 

Verdoppelt Anzahl der Einsen:  $f_{M_4}(1^n) = 1^{2n}$ 

•  $M_5 = (\{q_0, q_1, q_2, q_3\}, \{0, 1\}, \{0, 1, B\}, \delta_5, q_0, B, \{\_3\})$ 

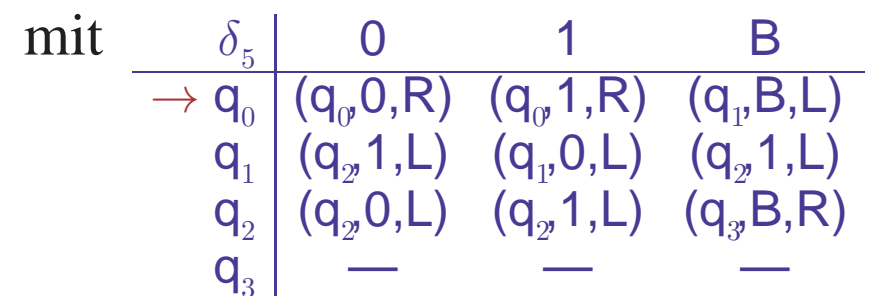

Abarbeitungsbeispiel:<br>( $\epsilon, q_0,10011$ ) ⊢5 (10011, $q_0$ B)

• 
$$
M_4 = (\{q_0 q_1, q_2 q_3 q_4\}, \{1\}, \{1, B\}, \delta_4, q_0, B, \{\})
$$
  
\nmit  $\frac{\delta_4}{\rightarrow q_0} \frac{1}{(q_0, 1, R)} \frac{B}{(q_1, B, L)}$   
\n $\frac{q_1}{q_2} \frac{(q_2, B, R)}{(q_2, 1, R)} \frac{(q_3, 1, L)}{(q_3, 1, L)}$   
\n $\frac{q_2}{q_3} \frac{(q_3, 1, L)}{(q_3, 1, L)} \frac{(q_1, 1, L)}{(q_1, 1, L)}$   
\n $\frac{1^4}{(q_1, q_2, 1, 1, 1)}$ 

Verdoppelt Anzahl der Einsen:  $f_{M_4}(1^n) = 1^{2n}$ 

•  $M_5 = (\{q_0, q_1, q_2, q_3\}, \{0, 1\}, \{0, 1, B\}, \delta_5, q_0, B, \{\_3\})$ 

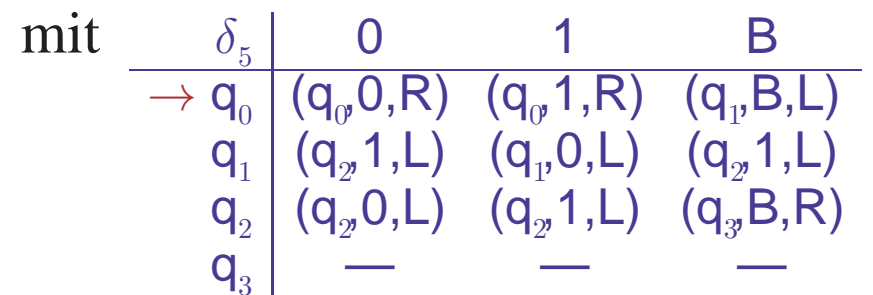

Abarbeitungsbeispiel:<br>( $\epsilon, q_0,10011$ ) ⊢<sup>6</sup> (1001,q<sub>1</sub>,1)

• 
$$
M_4 = (\{q_0 q_1, q_2 q_3 q_4\}, \{1\}, \{1, B\}, \delta_4, q_0, B, \{\})
$$
  
\nmit  $\frac{\delta_4}{\rightarrow q_0} \frac{1}{(q_0 1, R)} \frac{B}{(q_1, B, L)}$   
\n $\frac{q_1}{q_2} \frac{(q_2 B, R)}{(q_2 1, R)} \frac{(q_4 B, R)}{(q_3 1, L)}$   
\n $\frac{q_2}{q_3} \frac{(q_3 1, L)}{(q_3 1, L)} \frac{(q_1 1, L)}{(q_1 1, L)}$   
\n $\frac{q_3}{q_4} \frac{1}{(q_1 1, L)} \frac{1}{(q_1 1, L)}$   
\n $\frac{1}{(q_1 1, L)} \frac{1}{(q_2 1, L)} \frac{1}{(q_1 1, L)}$ 

Verdoppelt Anzahl der Einsen:  $f_{M_4}(1^n) = 1^{2n}$ 

•  $M_5 = (\{q_0, q_1, q_2, q_3\}, \{0, 1\}, \{0, 1, B\}, \delta_5, q_0, B, \{\_3\})$ 

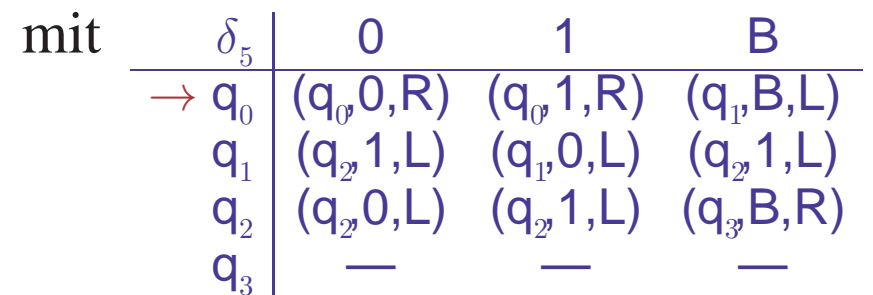

Abarbeitungsbeispiel:<br>( $\epsilon, q_{\alpha}10011$ ) ⊢<sup>7</sup> (100,q<sub>1</sub>,10)

• 
$$
M_4 = (\{q_0 q_1, q_2 q_3 q_4\}, \{1\}, \{1, B\}, \delta_4, q_0, B, \{\})
$$
  
\nmit  $\frac{\delta_4}{\rightarrow q_0} \frac{1}{(q_0 1, R)} \frac{B}{(q_1, B, L)}$   
\n $\frac{q_1}{q_2} \frac{(q_2 B, R)}{(q_2 1, R)} \frac{(q_4 B, R)}{(q_3 1, L)}$   
\n $\frac{q_2}{q_3} \frac{(q_3 1, L)}{(q_3 1, L)} \frac{(q_1 1, L)}{(q_1 1, L)}$   
\n $\frac{q_3}{q_4} \frac{1}{(q_1 1, L)} \frac{1}{(q_1 1, L)}$   
\n $\frac{1}{(q_1 1, L)} \frac{1}{(q_2 1, L)} \frac{1}{(q_1 1, L)}$ 

Verdoppelt Anzahl der Einsen:  $f_{M_4}(1^n) = 1^{2n}$ 

•  $M_5 = (\{q_0, q_1, q_2, q_3\}, \{0, 1\}, \{0, 1, B\}, \delta_5, q_0, B, \{\_3\})$ 

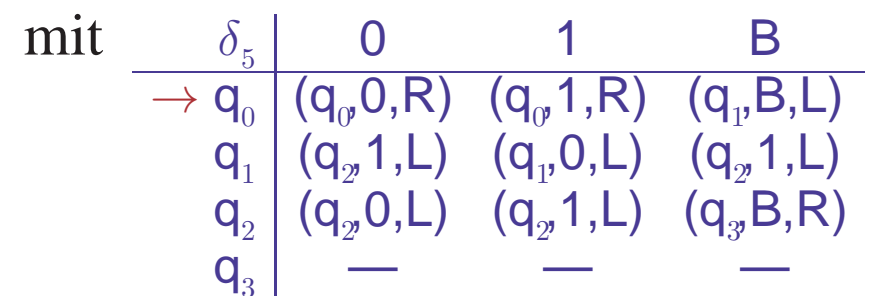

Abarbeitungsbeispiel:<br>( $\epsilon, q_{\alpha}10011$ ) ⊢<sup>8</sup> (10,q<sub>1</sub>,000)

• 
$$
M_4 = (\{q_0 q_1, q_2 q_3 q_4\}, \{1\}, \{1, B\}, \delta_4, q_0, B, \{\})
$$
  
\nmit  $\frac{\delta_4}{\rightarrow q_0} \frac{1}{(q_0 1, R)} \frac{B}{(q_1, B, L)}$   
\n $\frac{q_1}{q_2} \frac{(q_2 B, R)}{(q_2 1, R)} \frac{(q_4 B, R)}{(q_3 1, L)}$   
\n $\frac{q_2}{q_3} \frac{(q_3 1, L)}{(q_3 1, L)} \frac{(q_1 1, L)}{(q_1 1, L)}$   
\n $\frac{q_3}{q_4} \frac{1}{(q_1 1, L)} \frac{1}{(q_1 1, L)}$   
\n $\frac{1}{(q_1 1, L)} \frac{1}{(q_2 1, L)} \frac{1}{(q_1 1, L)}$ 

Verdoppelt Anzahl der Einsen:  $f_{M_4}(1^n) = 1^{2n}$ 

•  $M_5 = (\{q_0, q_1, q_2, q_3\}, \{0, 1\}, \{0, 1, B\}, \delta_5, q_0, B, \{\_3\})$ 

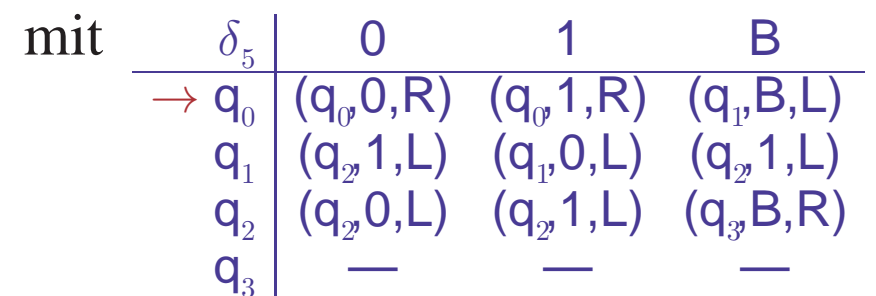

Abarbeitungsbeispiel:<br>( $\epsilon, q_{\varphi}10011$ ) ⊢<sup>9</sup> (1,q<sub>2</sub>,0100)

• 
$$
M_4 = (\{q_0 q_1, q_2 q_3 q_4\}, \{1\}, \{1, B\}, \delta_4, q_0, B, \{\})
$$
  
\nmit  $\frac{\delta_4}{\rightarrow q_0} \frac{1}{(q_0 1, R)} \frac{B}{(q_1, B, L)}$   
\n $\frac{q_1}{q_2} \frac{(q_2 B, R)}{(q_2 1, R)} \frac{(q_4 B, R)}{(q_3 1, L)}$   
\n $\frac{q_2}{q_3} \frac{(q_3 1, L)}{(q_3 1, L)} \frac{(q_1 1, L)}{(q_1 1, L)}$   
\n $\frac{q_3}{q_4} \frac{1}{(q_1 1, L)} \frac{1}{(q_1 1, L)}$   
\n $\frac{1}{(q_1 1, L)} \frac{1}{(q_2 1, L)} \frac{1}{(q_1 1, L)} \frac{1}{(q_1 1, L)}$ 

Verdoppelt Anzahl der Einsen:  $f_{M_4}(1^n) = 1^{2n}$ 

•  $M_5 = (\{q_0, q_1, q_2, q_3\}, \{0, 1\}, \{0, 1, B\}, \delta_5, q_0, B, \{\_3\})$ 

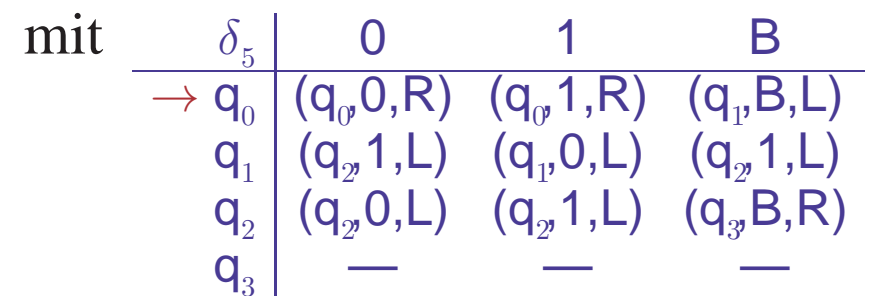

Abarbeitungsbeispiel:<br>( $\epsilon, q_0,10011$ ) ⊢<sup>10</sup> ( $\epsilon, q_2,10100$ )

• 
$$
M_4 = (\{q_0 q_1, q_2 q_3 q_4\}, \{1\}, \{1, B\}, \delta_4, q_0, B, \{\})
$$
  
\nmit  $\frac{\delta_4}{\rightarrow q_0} \frac{1}{(q_0 1, R)} \frac{B}{(q_1, B, L)}$   
\n $\frac{q_1}{q_2} \frac{(q_2 B, R)}{(q_2 1, R)} \frac{(q_4 B, R)}{(q_3 1, L)}$   
\n $\frac{q_2}{q_3} \frac{(q_3 1, L)}{(q_3 1, L)} \frac{(q_1 1, L)}{(q_1 1, L)}$   
\n $\frac{q_3}{q_4} \frac{1}{(q_1 1, L)} \frac{1}{(q_1 1, L)}$   
\n $\frac{q_4}{(q_3 1, L)} \frac{1}{(q_1 1, L)}$   
\n $\frac{q_1}{(q_2 1, R)} \frac{1}{(q_1 1, L)} \frac{1}{(q_1 1, L)}$ 

Verdoppelt Anzahl der Einsen:  $f_{M_4}(1^n) = 1^{2n}$ 

•  $M_5 = (\{q_0, q_1, q_2, q_3\}, \{0, 1\}, \{0, 1, B\}, \delta_5, q_0, B, \{\_3\})$ 

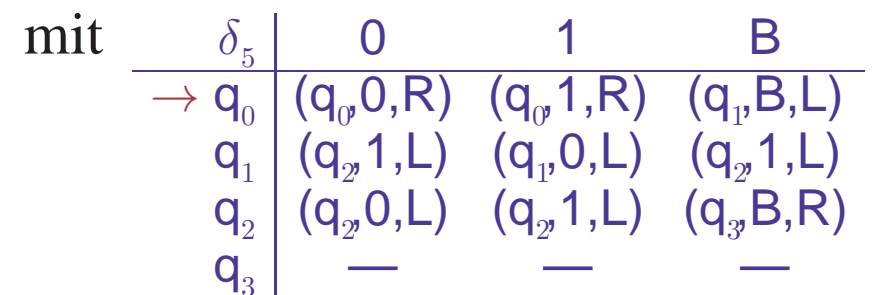

Abarbeitungsbeispiel:<br>( $\epsilon, q_0,10011$ )  $\vdash^1$  ( $\epsilon, q_2, B10100$ )

• 
$$
M_4 = (\{q_0 q_1, q_2 q_3 q_4\}, \{1\}, \{1, B\}, \delta_4, q_0, B, \{\})
$$
  
\nmit  $\frac{\delta_4}{\rightarrow q_0} \frac{1}{(q_0, 1, R)} \frac{B}{(q_1, B, L)}$   
\n $\frac{q_1}{q_2} \frac{(q_2, B, R)}{(q_2, 1, R)} \frac{(q_3, 1, L)}{(q_3, 1, L)}$   
\n $\frac{q_2}{q_3} \frac{(q_3, 1, L)}{(q_3, 1, L)} \frac{(q_1, 1, L)}{(q_1, 1, L)}$   
\n $\frac{1^4}{(q_1, q_2, 1, 1, 1)}$ 

Verdoppelt Anzahl der Einsen:  $f_{M_4}(1^n) = 1^{2n}$ 

•  $M_5 = (\{q_0, q_1, q_2, q_3\}, \{0, 1\}, \{0, 1, B\}, \delta_5, q_0, B, \{\_3\})$ 

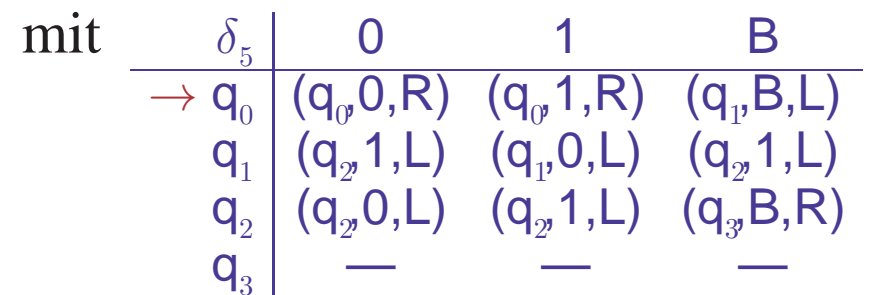

Abarbeitungsbeispiel:<br>( $\epsilon, q_0,10011$ )  $\vdash^2$  ( $\epsilon, q_2,10100$ )

• 
$$
M_4 = (\{q_0 q_1, q_2 q_3 q_4\}, \{1\}, \{1, B\}, \delta_4, q_0, B, \{\})
$$
  
\nmit  $\frac{\delta_4}{\rightarrow q_0} \frac{1}{(q_0 1, R)} \frac{B}{(q_1, B, L)}$   
\n $\frac{q_1}{q_2} \frac{(q_2 B, R)}{(q_2 1, R)} \frac{(q_4 B, R)}{(q_3 1, L)}$   
\n $\frac{q_2}{q_3} \frac{(q_3 1, L)}{(q_3 1, L)} \frac{(q_1 1, L)}{(q_1 1, L)}$   
\n $\frac{q_3}{q_4} \frac{1}{(q_2 1, L)} \frac{1}{(q_1 1, L)} \frac{1}{(q_2 1, L)} \frac{1}{(q_1 1, L)} \frac{1}{(q_1 1, L)} \frac{1}{(q_1 1, L)}$ 

Verdoppelt Anzahl der Einsen:  $f_{M_4}(1^n) = 1^{2n}$ 

•  $M_5 = (\{q_0, q_1, q_2, q_3\}, \{0, 1\}, \{0, 1, B\}, \delta_5, q_0, B, \{\_3\})$ 

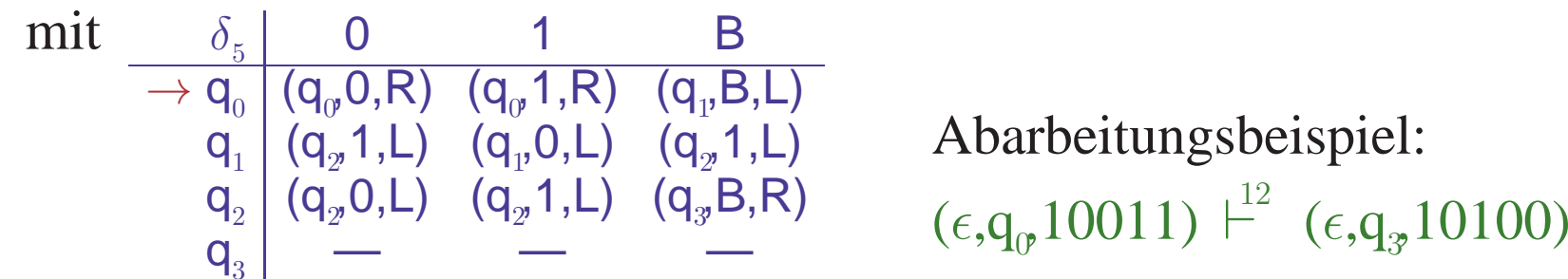

Addiert 1 auf die Binärdarstellung einer natürlichen Zahl

## • f**:**Σ<sup>∗</sup>→∆<sup>∗</sup> **Turing-berechenbar**

–  $f=f_M$  für eine Turingmaschine  $M = (Q, \Sigma, \Gamma, \delta, q_0, B, F)$  mit  $\Delta \subseteq \Gamma$ 

## T **: Menge der Turing-berechenbaren Funktionen**

## • f**:**Σ<sup>∗</sup>→∆<sup>∗</sup> **Turing-berechenbar**

 $-f=f_M$  für eine Turingmaschine  $M = (Q, \Sigma, \Gamma, \delta, q_0, B, F)$  mit  $\Delta \subseteq \Gamma$ 

## T **: Menge der Turing-berechenbaren Funktionen**

## • **Berechenbarkeit auf Zahlen:** f**:**N→N

- $\hat{=}$  Berechenbarkeit der Funktion  $f_r: \Sigma^* \to \Sigma^*$  mit  $f_r(w) = r(f(r^{-1}(w)))$ wobei  $r:\mathbb{N}\to\Sigma^*$  injektive Repräsentation von Zahlen durch Wörter
	- $\cdot$  unare Darstellung  $r_u:\mathbb{N}\rightarrow\{1\}^*$  mit  $r_u(n)=1^n$
	- · binäre Codierung  $r_b:\mathbb{N}\rightarrow\{0,1\}^*$  (ohne führende Nullen)

f wird berechnet durch  $f(x) = r^{-1}(f_r(r(x)))$ 

## • f**:**Σ<sup>∗</sup>→∆<sup>∗</sup> **Turing-berechenbar**

 $-f=f_M$  für eine Turingmaschine  $M = (Q, \Sigma, \Gamma, \delta, q_0, B, F)$  mit  $\Delta \subseteq \Gamma$ 

## T **: Menge der Turing-berechenbaren Funktionen**

## • **Berechenbarkeit auf Zahlen:** f**:**N→N

- $\hat{=}$  Berechenbarkeit der Funktion  $f_r: \Sigma^* \to \Sigma^*$  mit  $f_r(w) = r(f(r^{-1}(w)))$ wobei  $r:\mathbb{N}\to\Sigma^*$  injektive Repräsentation von Zahlen durch Wörter
	- $\cdot$  unare Darstellung  $r_u:\mathbb{N}\rightarrow\{1\}^*$  mit  $r_u(n)=1^n$
	- · binäre Codierung  $r_b:\mathbb{N}\rightarrow\{0,1\}^*$  (ohne führende Nullen)

f wird berechnet durch  $f(x) = r^{-1}(f_r(r(x)))$ 

## **Berechenbarkeit auf anderen Mengen analog**

#### BERECHENBARKEIT ARITHMETISCHER FUNKTIONEN

• **Nachfolgerfunktion**  $s:\mathbb{N}\rightarrow\mathbb{N}$  mit  $s(n) = n+1$ 

- **Nachfolgerfunktion**  $s:\mathbb{N}\rightarrow\mathbb{N}$  mit  $s(n) = n+1$ 
	- Bei unärer Codierung: berechne  $s_u$ :{1}<sup>\*</sup>  $\rightarrow$ {1}<sup>\*</sup> mit  $s_u(1^n) = 1^{n+1}$ 
		- · Turingmaschine muß eine 1 anhängen:  $s_u = f_{M_1}$
	- Bei binärer Codierung:  $s_b = f_{M_5}$ 
		- $\cdot$  *M* muß Ziffern von rechts beginnend umwandeln, ggf. mit Übertrag

- **Nachfolgerfunktion**  $s:\mathbb{N}\rightarrow\mathbb{N}$  mit  $s(n) = n+1$ 
	- Bei unärer Codierung: berechne  $s_u$ :{1}<sup>\*</sup>  $\rightarrow$ {1}<sup>\*</sup> mit  $s_u(1^n) = 1^{n+1}$ 
		- · Turingmaschine muß eine 1 anhängen:  $s_u = f_{M_1}$
	- Bei binärer Codierung:  $s_b = f_{M_5}$ 
		- $\cdot$  *M* muß Ziffern von rechts beginnend umwandeln, ggf. mit Übertrag
- **Division durch** 2:  $div_2:\mathbb{N} \to \mathbb{N}$  mit  $div_2(n) = |n/2|$

- **Nachfolgerfunktion**  $s:\mathbb{N}\rightarrow\mathbb{N}$  mit  $s(n) = n+1$ 
	- Bei unärer Codierung: berechne  $s_u$ :{1}<sup>\*</sup>  $\rightarrow$ {1}<sup>\*</sup> mit  $s_u(1^n) = 1^{n+1}$ 
		- · Turingmaschine muß eine 1 anhängen:  $s_u = f_{M_1}$
	- Bei binärer Codierung:  $s_b = f_{M_5}$ 
		- $\cdot$  *M* muß Ziffern von rechts beginnend umwandeln, ggf. mit Übertrag
- **Division durch** 2:  $div_2:\mathbb{N} \rightarrow \mathbb{N}$  mit  $div_2(n) = |n/2|$ 
	- Bei unärer Codierung: M muß (analog zu  $M_4$ ) je zwei Einsen löschen und eine neue hinter dem Ende des Wortes schreiben
	- Bei binärer Codierung:  $M$  muß nur die letzte Ziffer löschen

- **Nachfolgerfunktion**  $s:\mathbb{N}\rightarrow\mathbb{N}$  mit  $s(n) = n+1$ 
	- Bei unärer Codierung: berechne  $s_u$ :{1}<sup>\*</sup>  $\rightarrow$ {1}<sup>\*</sup> mit  $s_u(1^n) = 1^{n+1}$ 
		- · Turingmaschine muß eine 1 anhängen:  $s_u = f_{M_1}$
	- Bei binärer Codierung:  $s_b = f_{M_5}$ 
		- $\cdot$  *M* muß Ziffern von rechts beginnend umwandeln, ggf. mit Übertrag
- **Division durch** 2:  $div_2:\mathbb{N} \rightarrow \mathbb{N}$  mit  $div_2(n) = |n/2|$ 
	- Bei unärer Codierung: M muß (analog zu  $M_4$ ) je zwei Einsen löschen und eine neue hinter dem Ende des Wortes schreiben
	- Bei binärer Codierung:  $M$  muß nur die letzte Ziffer löschen

# **Komplexere arithmetische Operationen benotigen ¨ Programmiertechniken fur Turingmaschinen ¨**

• **Jede Funktion ist als Menge beschreibbar**

$$
- graph(f) = \{(x, y) | f(x) = y\}
$$

Akzeptierende Maschinen erkennen Graphen berechenbarer Funktionen

**f berechenbar**  $\Leftrightarrow$  **graph(f) semi-entscheidbar**  $\mapsto$  nächste Folie

- **Jede Funktion ist als Menge beschreibbar**
	- $-$  **graph(f)** = { $(x, y) | f(x) = y$ }

Akzeptierende Maschinen erkennen Graphen berechenbarer Funktionen

**f berechenbar**  $\Leftrightarrow$  **graph(f) semi-entscheidbar**  $\mapsto$  nächste Folie

- 
- **Jede Menge ist als Funktion beschreibbar**

 $-\chi_L(w) = \begin{cases} 1 & \text{falls } w \in L, \\ 0 & \text{sonst} \end{cases}$  Charakteristische Funktion der Sprache L  $-\psi_L(w) = \begin{cases} 1 & \text{falls } w \in L, \\ \perp & \text{sonst} \end{cases}$  Partiell-charakteristische Funktion von L

Charakteristische Funktionen erkannter Sprachen sind berechenbar

L semi-entscheidbar  $\Leftrightarrow \psi_L$  berechenbar **L** entscheidbar ⇔  $\chi_L$  berechenbar ∴→ nächste Folie

**Simuliere Abarbeitung der jeweils anderen Maschine**

## **Simuliere Abarbeitung der jeweils anderen Maschine**

- $f$  berechenbar  $\Leftrightarrow$  graph $(f)$  semi-entscheidbar
	- $\Rightarrow$ : Bei Eingabe  $(w, v)$  "teste" ob  $f(w) = v$  ergibt
	- $\Leftarrow$ : Bei Eingabe w suche das "erste" Wort v mit  $(w, v)$  ∈ graph(f) Suche muß Werte für  $w, v$  und Rechenzeitgrenze simultan durchlaufen !! In der Literatur wird diese algorithmische Methode oft **dovetailing** genann<sup>t</sup>

Maschinen müssen nicht bei jeder Eingabe anhalten

## **Simuliere Abarbeitung der jeweils anderen Maschine**

- f **berechenbar**  $\Leftrightarrow$  **graph** $(f)$  **semi-entscheidbar** 
	- $\Rightarrow$ : Bei Eingabe  $(w, v)$  "teste" ob  $f(w) = v$  ergibt
	- $\Leftarrow$ : Bei Eingabe w suche das "erste" Wort v mit  $(w, v)$  ∈ graph(f) Suche muß Werte für  $w, v$  und Rechenzeitgrenze simultan durchlaufen !! In der Literatur wird diese algorithmische Methode oft **dovetailing** genann<sup>t</sup>

Maschinen müssen nicht bei jeder Eingabe anhalten

- L semi-entscheidbar  $\Leftrightarrow \psi_L$  berechenbar
	- $\Rightarrow$ : Bei Eingabe w "teste" ob w akzeptiert wird und gebe ggf. 1 aus
	- $\Leftarrow$ : Bei Eingabe w "teste" ob  $\psi_L(w) = 1$  ergibt

Maschinen müssen nicht bei jeder Eingabe anhalten

## **Simuliere Abarbeitung der jeweils anderen Maschine**

- $f$  **berechenbar**  $\Leftrightarrow$  **graph** $(f)$  **semi-entscheidbar** 
	- $\Rightarrow$ : Bei Eingabe  $(w, v)$  "teste" ob  $f(w) = v$  ergibt
	- $\Leftarrow$ : Bei Eingabe w suche das "erste" Wort v mit  $(w, v)$  ∈ graph(f) Suche muß Werte für  $w, v$  und Rechenzeitgrenze simultan durchlaufen !! In der Literatur wird diese algorithmische Methode oft **dovetailing** genann<sup>t</sup>

Maschinen müssen nicht bei jeder Eingabe anhalten

- L semi-entscheidbar  $\Leftrightarrow \psi_L$  berechenbar
	- $\Rightarrow$ : Bei Eingabe w "teste" ob w akzeptiert wird und gebe ggf. 1 aus
	- $\Leftarrow$ : Bei Eingabe w "teste" ob  $\psi_L(w) = 1$  ergibt

Maschinen müssen nicht bei jeder Eingabe anhalten

# • L entscheidbar  $\Leftrightarrow \chi_L$  berechenbar

– Wie oben, aber beide Maschinen mussen bei jeder Eingabe anhalten ¨

## TURINGMASCHINEN IM RÜCKBLICK

## • **Allgemeinstes Automatenmodell**

- Deterministischer endlicher Automat mit unendlichem Speicherband
- "Beliebiger" Zugriff auf Speicherzellen
- Erkennung von Wörtern durch Endzustand
- Berechnen von Werten durch Ausgabe nach Terminierung
- Beide Modelle sind gleich mächtig

# • **Nichtdeterministische Variante ist gleich stark**

- Simulationsaufwand durch deterministische Maschine ist exponentiell
- $-$  NTM hilfreich für Nachweis der Äquivalenz zu Typ-0 Grammatiken

# • **Aquivalent zu realen Computern ¨**

– Register, mehrere Bander, Unterprogramme, etc. simulierbar ¨

## **Standardmodell** für Untersuchung von Berechenbarkeit